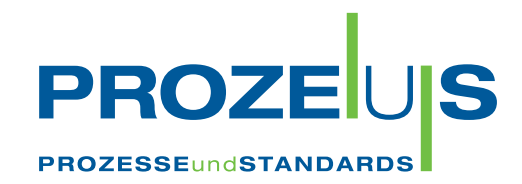

# EAN 128-Transportetikett

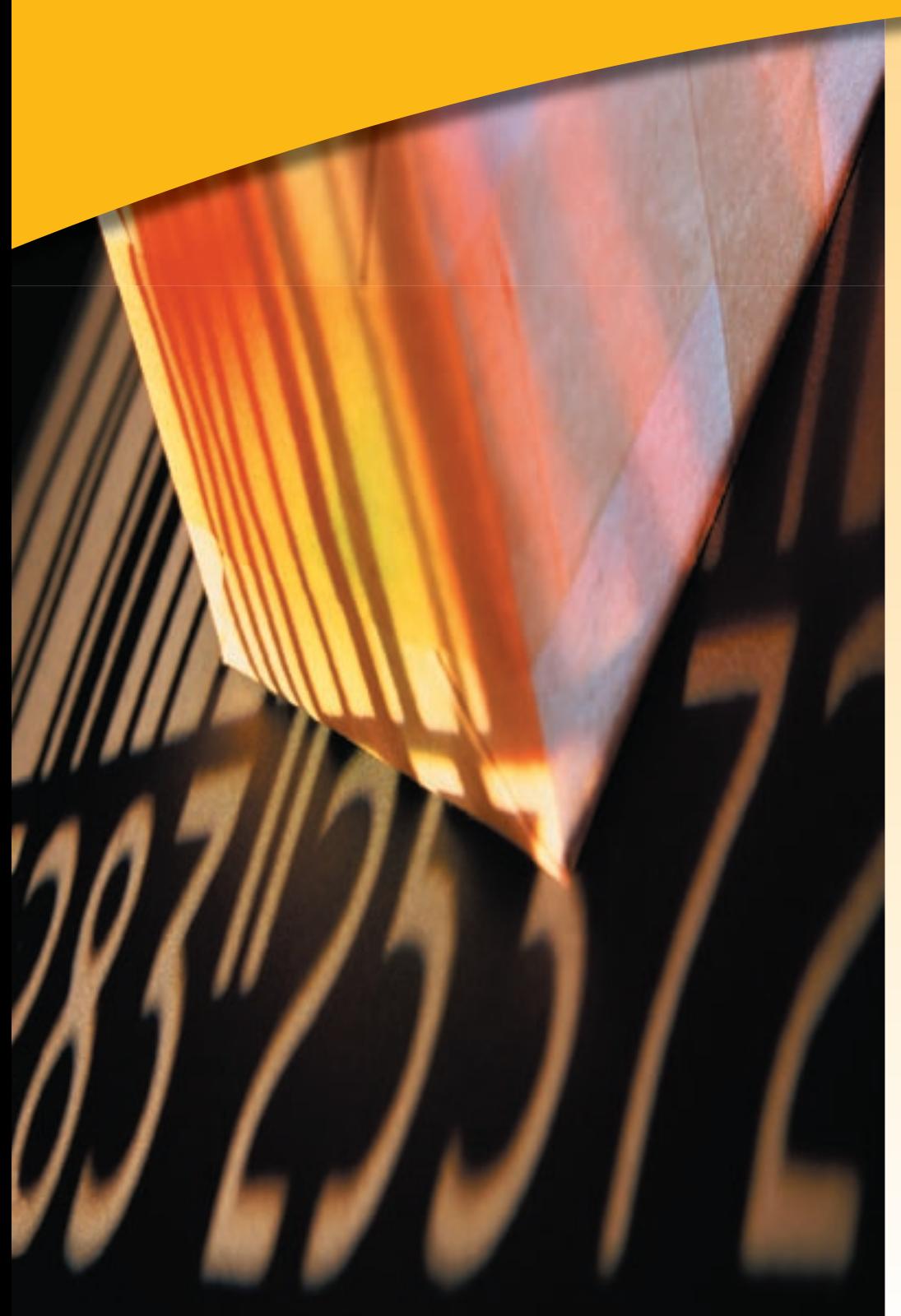

# FÜR UMSETZER

gefördert vom

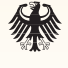

Bundesministerium für Wirtschaft und Arbeit

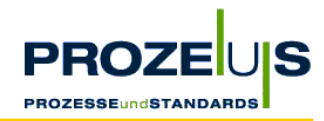

#### eBusiness-Standards - eine sichere Investition für die Zukunft

Das Internet ist ein bedeutender Wirtschaftsfaktor und Deutschland repräsentiert den mit Abstand wichtigsten eCommerce-Markt in Europa. Dennoch steuern bislang nur einzelne Unternehmen in Deutschland ganze Geschäftsprozesse - einschließlich von Beschaffung und Vertrieb - unternehmensübergreifend über das Internet. Zwar sind so gut wie alle Unternehmen "online", gerade jedoch beim betrieblichen Einsatz von eBusiness-Standards, der letztlich das Tor zur Abwicklung internationaler Geschäftsbeziehungen öffnet, besteht noch Nachholbedarf.

Im Juli 2002 wurde mit Unterstützung des Bundesministeriums für Wirtschaft und Arbeit das Projekt PROZEUS - "Prozesse und Standards" - gestartet. Es hat zum Ziel, kleine und mittlere Unternehmen mittels eBusiness an die Nutzung globaler Beschaffungs- und Absatzmärkte heranzuführen. Anhand von eBusiness-Beispiellösungen aus der mittelständischen Unternehmenspraxis wird demonstriert, wie die Effektivität über die gesamte Wertschöpfungskette gesteigert werden kann und welche Fehlerquellen umschifft werden sollten.

Nutzen Sie die Erkenntnisse und Erfahrungen von kleinen und mittleren Unternehmen aus PROZEUS-Pilotprojekten für Ihre eigene Umsetzung von eBusiness-Anwendungen. Ich wünsche Ihnen dabei viel Erfolg!

**Ihr** 

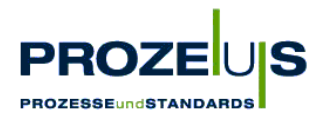

# **Das Projekt PROZEUS**

PROZEUS steht für "Förderung der eBusiness-Kompetenz von kleinen und mittleren Unternehmen (KMU) zur Teilnahme an globalen Beschaffungs- und Absatzmärkten durch integrierte **PROZE**sse **U**nd **S**tandards".

Das Projekt hat das Ziel, Transparenz im eBusiness zu schaffen, zu informieren und Knowhow aufzubauen. Hierzu werden beispielhafte eBusiness-Lösungswege in die Wirtschaft transferiert. Ausgewählte kleine und mittlere Unternehmen haben diese Lösungswege in Pilotprojekten erarbeitet. Die Ergebnisse und Erfahrungen aus den Projekten, bei denen global einsetzbare Prozesse und Standards im Mittelpunkt stehen, bilden nun die Grundlage einer Veröffentlichungsreihe. Sie unterstützt kleine und mittlere Unternehmen, eigene eBusiness-Projekte zu initiieren und umzusetzen.

Centrale für Coorganisation GmbH (CCG) und Institut der deutschen Wirtschaft Köln Consult GmbH (IW Consult) realisieren PROZEUS für Konsumgüterwirtschaft und Industrie gemeinsam als Verbundprojekt. Es wird gefördert vom Bundesministerium für Wirtschaft und Arbeit (BMWA).

Die CCG dankt den nachfolgend genannten Unternehmen für die Bereitstellung von Informationen und Erfahrungen aus dem Pilotprojekt:

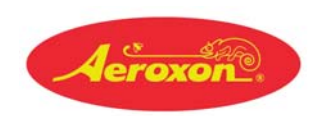

Aeroxon Insect Control GmbH EDEKA Minden-Hannover DHL-Logistics GmbH

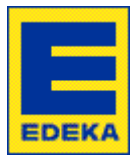

IT-/logistic service GmbH

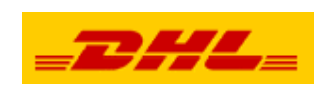

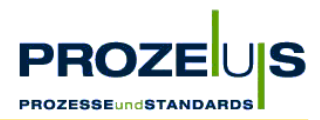

# **Inhaltsverzeichnis**

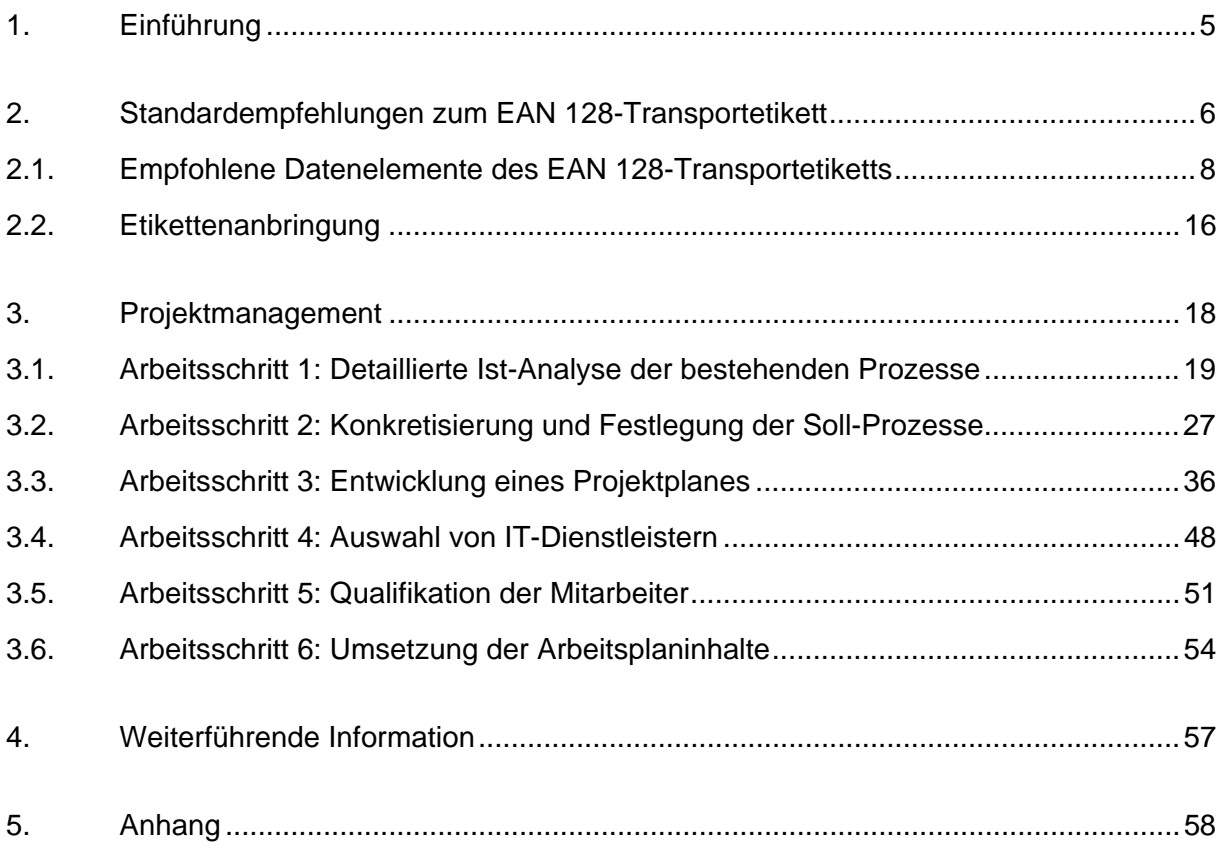

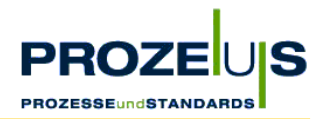

# **1. Einführung**

Unter ECR (Efficient Consumer Response) wird eine konsequente Ausrichtung der Versorgungskette an den Wünschen und der Nachfrage des Endverbrauchers verstanden. Hierzu reichen Unternehmen Informationen zur Bedienung der Nachfrage in der Kette weiter und können auf diese Weise den Endverbrauchern ein Optimum an Qualität, Service und Produktvielfalt bieten.

Grundlage von ECR auf jeder Stufe der Versorgungskette ist eine partnerschaftliche Zusammenarbeit mit Kunden, Lieferanten und Dienstleistern und die Anwendung von technischen und Prozessstandards. Das standardisierte EAN 128-Transportetikett ist ein Baustein, um die ECR-Fähigkeit eines Unternehmens zu erhöhen.

Um den Anforderungen eines effizienten Waren- und Informationsflusses im Sinne von ECR entlang der Logistikkette gerecht zu werden, bedarf es der ordnungsgemäßen Kennzeichnung von Versandeinheiten (z. B. Paletten und Rollcontainer) und der Bereitstellung ihrer logistischen Informationen. Das EAN 128-Transportetikett wird an der Versandeinheit befestigt. Es bildet Informationen über diese Einheit in klarschriftlicher und strichcodierter Form im EAN 128-Standard ab und dient damit der automatischen Identifizierung der Ware. Im unternehmensübergreifenden Geschäftsverkehr bildet der Einsatz des EAN 128-Transportetiketts die Basis für den standardisierten Austausch von Informationen ohne Konflikte mit internen Daten und verbessert die Möglichkeiten der Steuerung und Nachvollziehbarkeit von Warenströmen.

Die Rationalisierungseffekte des EAN 128-Transportetiketts wie Kosteneinsparungen, Beschleunigung und Qualitätsverbesserung der Prozesse bei Wareneingang, Inventur, Umlagerung, Kommissionierung, Warenausgang und Sendungsverfolgung stehen in direktem Zusammenhang mit dem Transaktionsvolumen.

Das EAN 128-Transportetikett eignet sich zum Einsatz in allen Branchen. Es handelt sich um ein weltweit standardisiertes System auf Basis der EAN•UCC-Standards. Es hat sich insbesondere in der Konsumgüterwirtschaft durchgesetzt. Ausführliche Informationen hierzu können Sie bei der CCG in Form des Handbuches "EAN 128 - Internationaler Standard zur Übermittlung strichcodierter Inhalte" oder des "Auto-ID-Kompendiums der CCG" beziehen. Im Rahmen des CCG-Releasemanagement unterliegen Dokumente einer regelmäßigen Überprüfung und Anpassung.

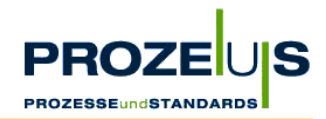

# **2. Standardempfehlungen zum EAN 128-Transportetikett**

Das EAN 128-Transportetikett ist in drei Segmente unterteilt. Im Kopfteil des Transportetiketts kann die Adresse des Warenversenders und -empfängers klarschriftlich angegeben und das Logo des Warenversenders platziert werden. Im Mittel-Segment sind ebenfalls klarschriftlich - warenbegleitende Informationen zu lesen, die für den Ausführenden an der Rampe oder im Lager bestimmt sind. Durch die Abbildung dieser Informationen (Datenelemente) in Form eines Strichcodes im EAN 128-Format wird die automatische Scanner-Erfassung ermöglicht.

Die folgende Abbildung zeigt ein Beispiel für ein EAN 128-Transportetikett in Originalgröße.

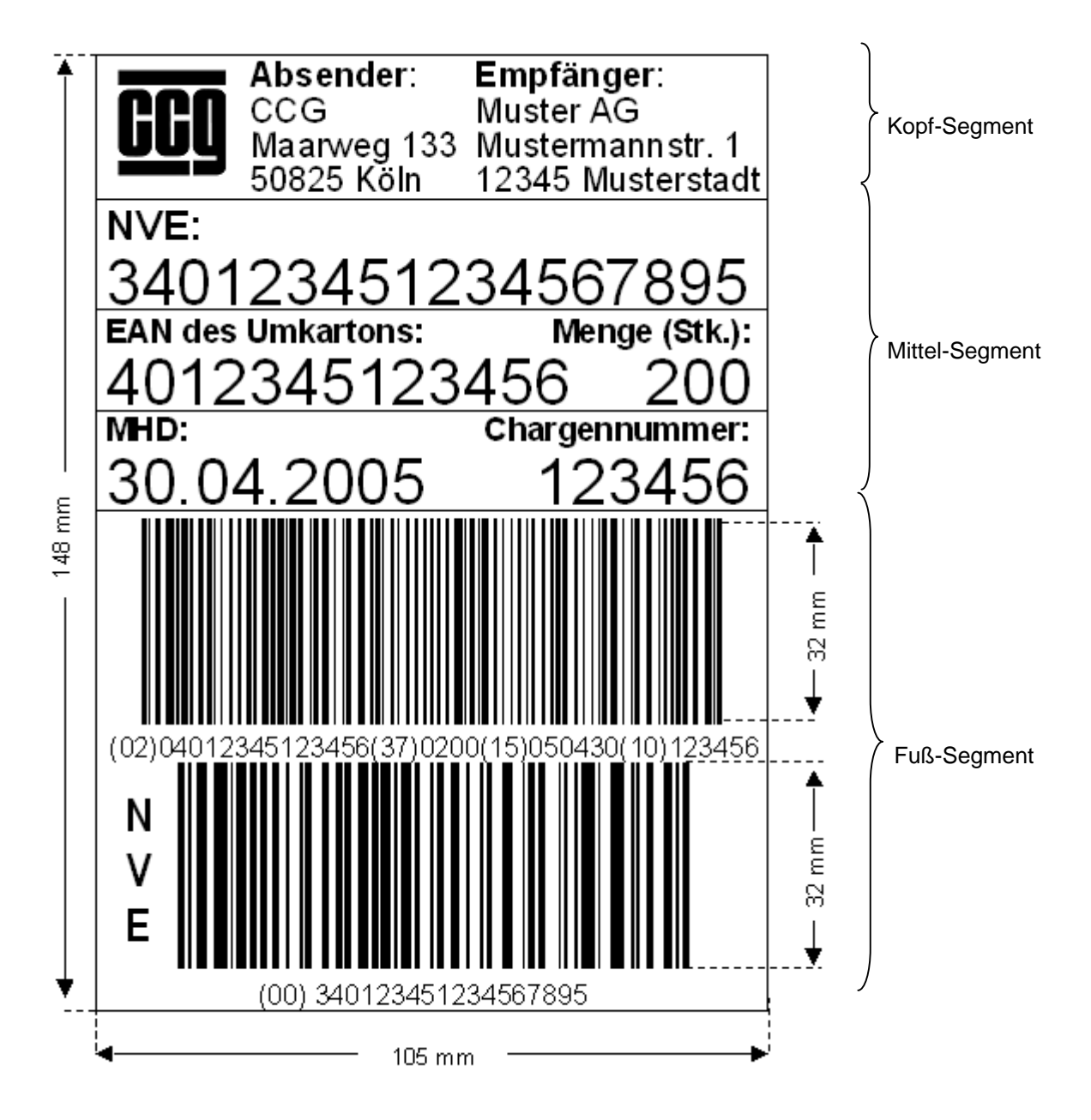

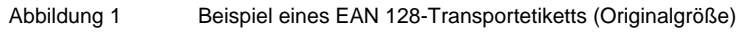

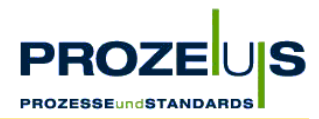

Damit alle Beteiligten entlang der Wertschöpfungskette die Daten in einem EAN 128- Strichcodesymbol eindeutig interpretieren können, sind Format und Bedeutung jeder Information (Datenelement) exakt definiert. Zwei- bis vierstellige Datenbezeichner (DB) kündigen den nachfolgenden Dateninhalt an (Datenbezeichnerkonzept des EAN 128- Standards, z. B. (00) für die Nummer der Versandeinheit). Dies ermöglicht eine eindeutige und überschneidungsfreie elektronische Weiterverarbeitung der dargestellten Daten in nachgeschalteten Anwendungsprogrammen.

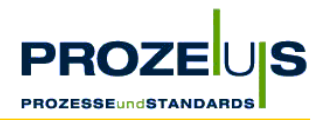

# **2.1. Empfohlene Datenelemente des EAN 128-Transportetiketts**

Für die Auszeichnung von Konsumgütern sollten folgende Artikeldaten verwendet werden:

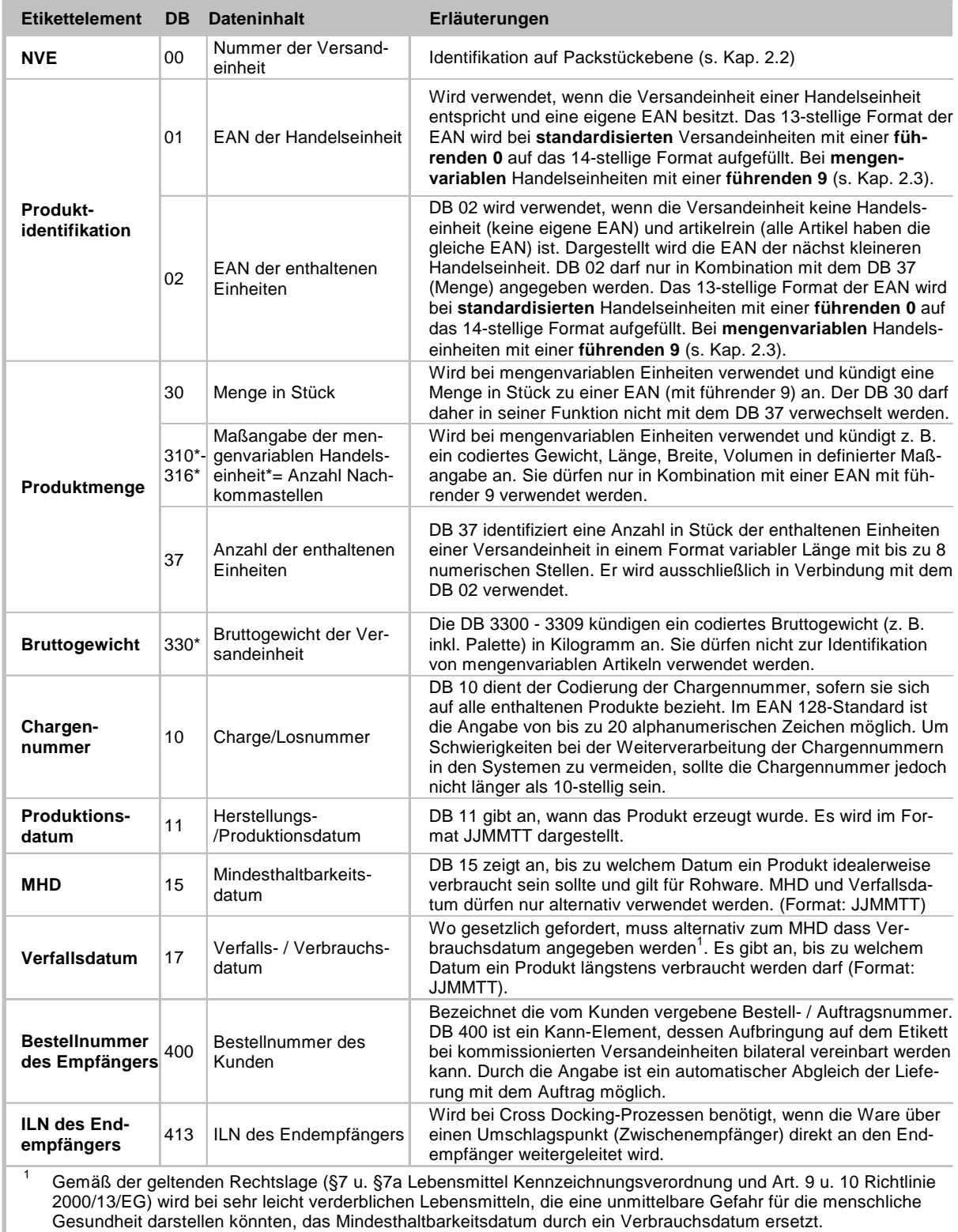

Tabelle 1 Erläuterung der Etikettenelemente

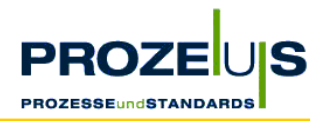

Die Verwendung der o. g. Etikettenelemente ist abhängig von der Art der Versandeinheit. Dabei sind zu unterscheiden:

- Artikelreine Versandeinheiten: enthalten Artikel mit der gleichen EAN
- Kommissionierte Versandeinheiten: beinhalten Artikel mit verschiedenen EAN

Die folgende Tabelle erläutert den Zusammenhang zwischen der Art der Versandeinheit und der Verwendung der Etikettenelemente.

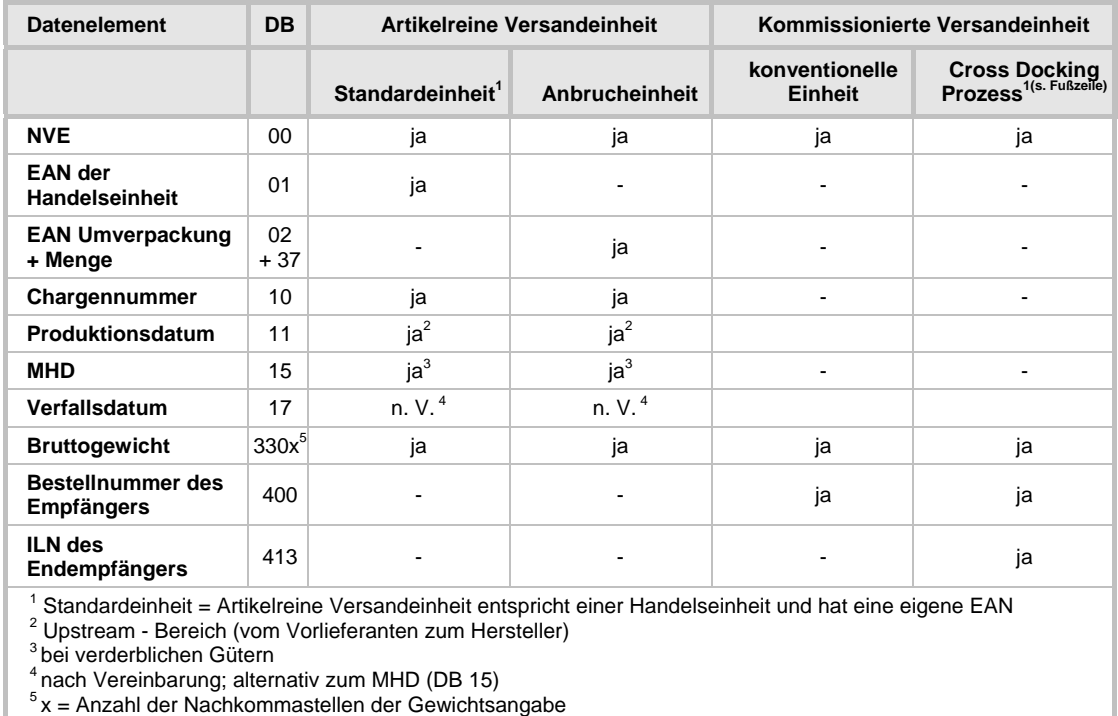

Tabelle 2 Etikettenelemente in Abhängigkeit von der Art der Versandeinheit

#### **Identifikation der Versandeinheit: Nummer der Versandeinheit**

Für eine eindeutige Packstückidentifikation (Versandseinheiten wie z. B. Paletten, Rollcontainer, Fässer, Big Bags) vergibt der "In-Verkehr-Bringer" der Versandeinheit (z. B. Hersteller, Importeur, Logistik-Dienstleister, Handel) eine Nummer der Versandeinheit (NVE). Die NVE ist Mindestbestandteil eines Transportetiketts und dient der weltweit eindeutigen und überschneidungsfreien Identifikation der Versandeinheit. Im EAN 128-Standard wird die NVE mit dem Datenbezeichner (DB) 00 dargestellt. Die NVE bleibt solange bestehen, wie der Ladungsträger existiert, und darf frühestens nach einem Jahr neu vergeben werden.

-

<sup>1</sup> Bestandslose Nachbevorratung: Cross-Docking ist ein Distributionsverfahren, bei dem die am Lager eingegangenen Güter nicht eingelagert, sondern direkt für die weitere Belieferung an die Filialen vorbereitet und weitergeleitet werden. Das Ziel ist die Reduzierung des Lagerbestandes bei gleichzeitiger Effizienzsteigerung des Transportes. Voraussetzung hierfür ist die Synchronisation der Warenein- und -ausgänge sowie die dazu notwendige gemeinsame Informationsbasis der Partner. Man kann zwischen Behälter- und Paletten-Cross-Docking unterscheiden.

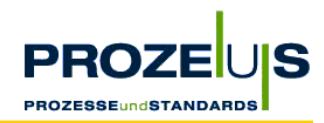

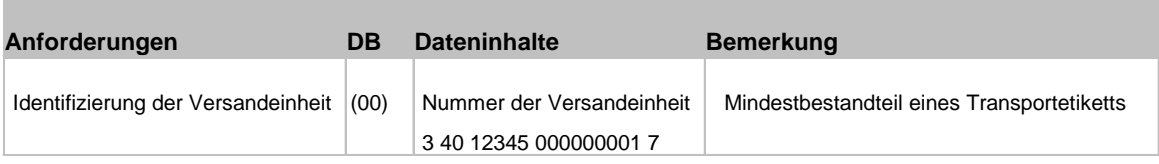

Tabelle 3 Identifikation der Versandeinheit

# **ILN Typ 2: Voraussetzung für die Bildung der NVE**

Um eine NVE vergeben zu können, muss ein Unternehmen über die Internationale Lokationsnummer (ILN) des Typs 2 verfügen. Es handelt sich dabei um eine eindeutige Nummer zur Unternehmensidentifikation. Sie wird in Deutschland von der Centrale für Coorganisation GmbH (CCG) vergeben.

Auf Basis der ILN vom Typ 2 (Basisnummer des Versenders) wird die NVE für die einzelnen Transporteinheiten aus der Reserveziffer, Basisnummer des Versenders, durchlaufenden Nummerierung und Prüfziffer gebildet.

# **Produktidentifikation: Die Internationale Artikelnummer (EAN)**

Produkte werden durch die EAN identifiziert (Internationale Artikelnummer). Entspricht eine Versandeinheit einer Handelseinheit und diese Handelseinheit hat eine EAN), so wird im EAN 128-Standard der DB 01 für die Angabe der EAN der Handelseinheit verwendet. Entspricht die Versandeinheit nicht einer Handelseinheit, so wird bei artikelreinen Versandeinheiten (alle Artikel haben die gleiche EAN) der DB 02 mit der EAN der Artikel aus der nächst kleineren Verpackungsebene in Verbindung mit dem DB 37 zur Mengenangabe in Stück verwendet. Die folgende Abbildung erläutert diesen Zusammenhang.

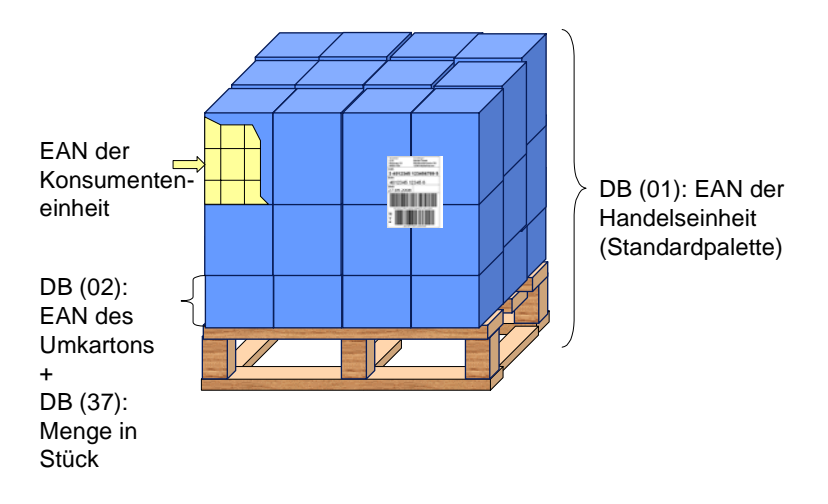

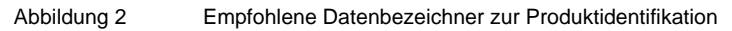

Die EAN wird ebenfalls wie die NVE auf Basis der ILN generiert. Sie wird als eindeutige Kennzeichnung für jede Artikelvariante und Gebindeform vergeben. Die EAN muss zum Zwecke der Artikelidentifikation eindeutig sein, d. h. es darf keine Mehrfachvergabe der EAN erfolgen. Die EAN dient ausschließlich der Identifikation von Produkten. Sie darf nur

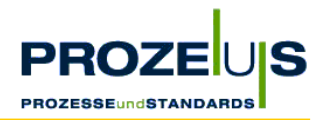

verändert werden, wenn tatsächlich eine Artikeländerung stattgefunden hat. Nach Auslaufen des Produktes bzw. einer Produktänderung darf die vergebene EAN im Regelfall erst nach einer Übergangsfrist von 48 Monaten wieder verwendet werden, um Überschneidungen mit EAN von Artikeln zu vermeiden, die sich noch im Umlauf befinden.

# **Fallunterscheidungen bei der Produktidentifikation**

- 1. Artikelform Standardartikel vs. variable Artikel
- 2. Gebindeform Originalgebinde vs. Anbruchgebinde

# **1. Artikelform - Standardartikel**

Ein Standardartikel ist ein Artikel, der an einem beliebigen Punkt der Versorgungskette verkauft werden kann und immer in der selben vordefinierten Version (Typ, Aussehen, Verpackung, etc.) hergestellt wird. Standardartikel werden durch eine 13-stellige EAN identifiziert.

Die EAN besteht aus der Basisnummer der ILN, der individuellen Artikelnummer und einer Prüfziffer.

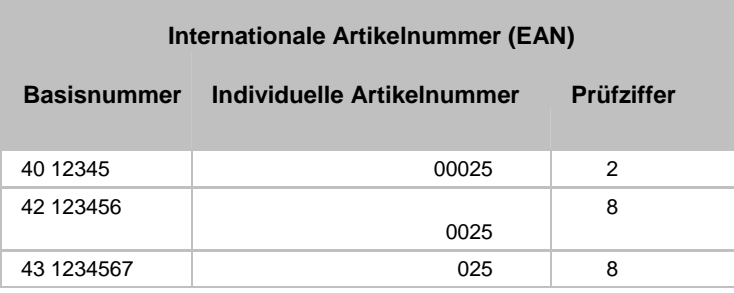

Abbildung 3 Internationale Artikelnummer (EAN) für Standardartikel

# **Variable Artikel**

-

Im Gegensatz zu Standardartikeln, bei denen eine vollständige Produktidentifikation und beschreibung mit Hilfe der EAN gewährleistet werden kann, wird bei variablen Artikeln mindestens eine weitere Information benötigt (z. B. Gewicht), um den Artikel vollständig zu identifizieren. Variable Artikel sind beispielsweise Sammelpackungen, die gewichtsvariable Artikel zusammenfassen, oder Behälter, die unterschiedliche Mengen loser Güter (z. B. Salatköpfe) oder Schüttgüter (z. B. Rohstoffe) enthalten.

Variable Produkte werden durch eine 14-stellige EAN identifiziert, die sich aus einer 13-stelligen Identifikationsnummer und einer führenden "9" (Indikator) zusammensetzt.<sup>2</sup> Der Indikator weist bei der technischen Verarbeitung darauf hin, dass noch eine weitere Information für eine vollständige Produktidentifikation eingelesen werden muss und erhöht so die Verarbeitungssicherheit. Diese Nummer ist derzeit nicht für die Verarbeitung an den Kassensystemen des Einzelhandels geeignet.<sup>3</sup>

<sup>2</sup> Die führende 9 ist fester Bestandteil der Identnummer (vierzehnstellige EAN-Nummernstruktur).

<sup>3</sup> Für die Identifikation mengenvariabler Konsumenteneinheiten siehe Kap. 4.2 des Handbuches: "EAN / ILN - Internationale Identifikationssysteme für Artikel und Lokationen".

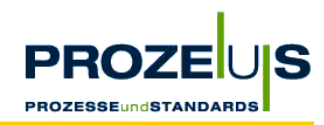

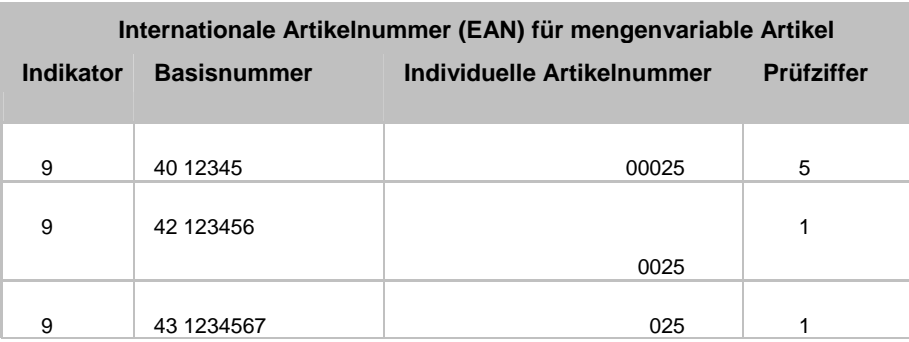

Abbildung 4 Internationale Artikelnummer für mengenvariable Artikel

#### **Maßangaben bei variablen Artikeln**

Neben der Identifikationsnummer des variablen Artikels muss das variierende Merkmal wie z. B. das Gewicht oder die Länge verschlüsselt werden. Der EAN 128-Standard stellt verschiedene Datenbezeichner zur Verfügung, um das variierende Merkmal strichcodiert auf der Ware aufzubringen<sup>4</sup>, z. B.:

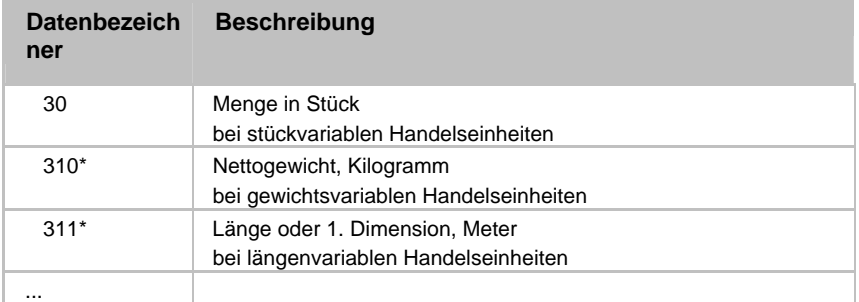

Tabelle 4 Auszug der Datenbezeichner zur Darstellung variierender Merkmale

# **2. Gebindeform**

- 3. Stellt die Versandeinheit selbst einen Artikel dar (Versandeinheit = Handelseinheit) **(Originalpalette)**, wird der DB 01 verwendet.
- 4. Handelt es sich bei einer artikelreinen Versandeinheit nicht um eine Handelseinheit, so wird die nächst kleinere Artikelebene, die durch eine EAN identifiziert wird, auf dem Transportetikett angegeben (z. B. Karton auf einer **Anbruchpalette**). Diese EAN wird mit dem DB 02 kombiniert. DB (02) darf nur in Verbindung mit dem DB (37) angewendet werden. Dieser weist auf die Angabe der Menge in Stück des entsprechenden Artikels auf der Versandeinheit hin.

Die verschiedenen Artikel- und Gebindeformen führen dazu, dass unterschiedliche Datenbezeichnerkombinationen auf dem Transportetikett zur Verfügung stehen, um eine eindeutige Beschreibung der Versandeinheit zu gewährleisten. Durch Kombination der verschiedenen Artikelarten (Standard, variabel) und Transportgebindeformen (Original-, Anbruchgebinde) lassen sich die folgenden vier Fälle unterscheiden:

<sup>4</sup> Vgl. hierzu Kap. 3.2.3 des Handbuches "EAN 128 - Internationaler Standard zur Übermittlung strichcodierter Inhalte".

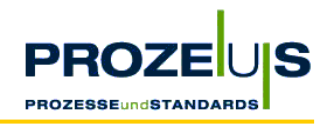

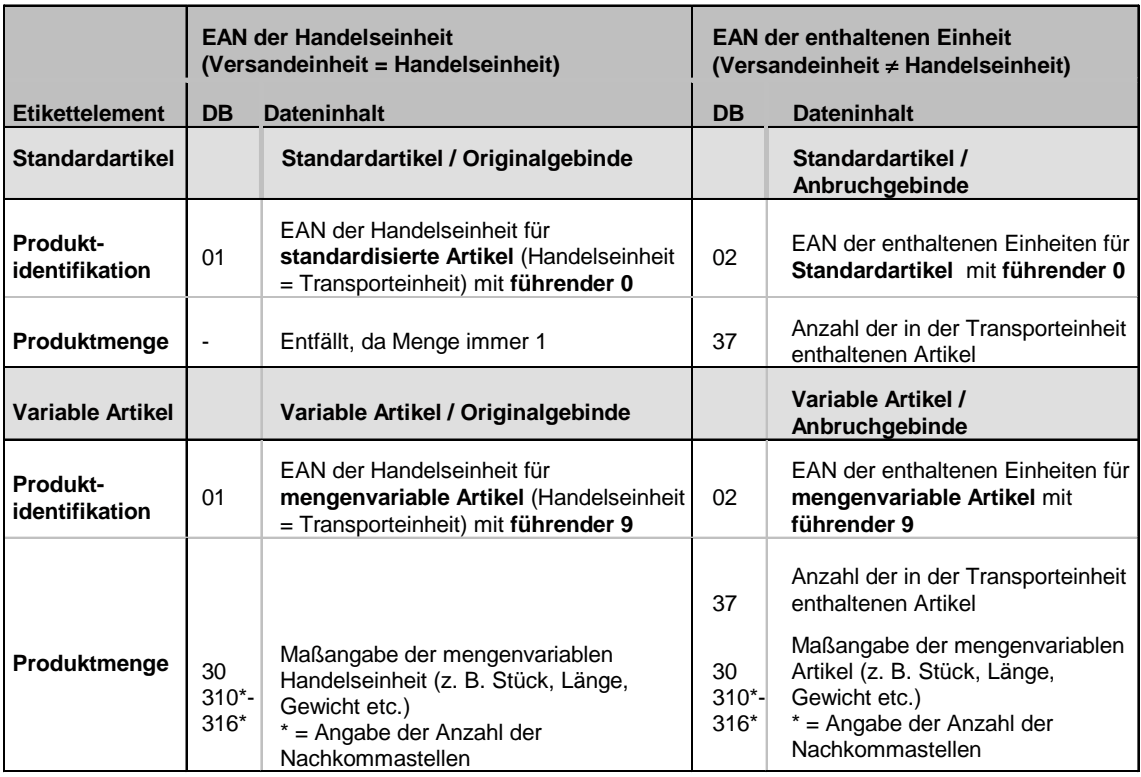

Abbildung 5 Fallunterscheidungen bei den Etiketteninhalten

Diese vier Fälle werden im Folgenden anhand von Beispielen und Musteretiketten ausführlich erklärt.

# **1. Fall: Standardartikel / Originalgebinde**

Eine Brauerei bestellt bei einem Hopfenhersteller 50 Dosen Hopfen auf einer EURO-1- Palette.

Eine Originalpalette eines Hopfenherstellers mit 50 Dosen Hopfen auf einer Euro-1-Palette entspricht einer Handelseinheit. Sie wird daher über eine eigene EAN (40 12345 33333 6) identifiziert werden. Die Zusammensetzung der Handelseinheit (Menge der enthaltenen Artikel und Ladungsträger) ist in den Stammdaten hinterlegt.

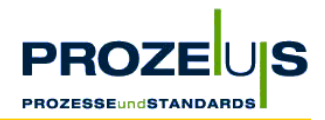

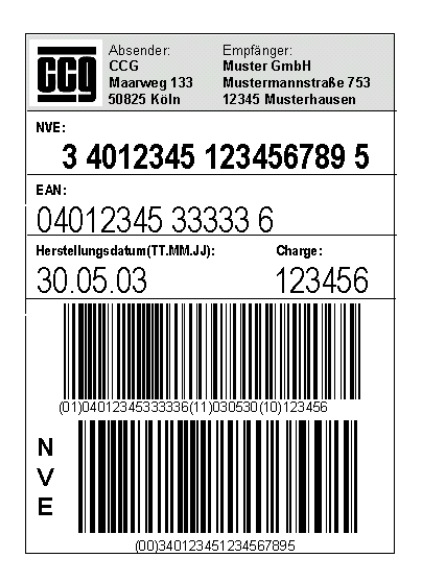

Abbildung 6 zeigt das Beispiel eines EAN 128- Transportetiketts für die Palette mit 50 Dosen Hopfen. Da diese Versandeinheit einer Handelseinheit entspricht und damit über eine eigene EAN verfügt, wird in dem Etikett der DB (01) für die EAN der Handelseinheit verwendet.

Darstellung: (01) 0 40 12345 33333 6

Abbildung 6 Beispieletikett "Hopfen"

# **2. Fall: Standardartikel, Anbruchgebinde**

Beispiel 1: Eine Molkerei bestellt bei seinem Verpackungshersteller 5000 Plastikjoghurtbecher Kirsche. Geliefert wird auf 5 Paletten mit jeweils 1.000 Stück, d. h. 5 Versandeinheiten. Die Paletten wurden nicht als Handelseinheit definiert und haben daher keine eigene EAN. Die nächst kleinere Artikeleinheit sind die Becher an sich, die über eine EAN identifiziert werden.

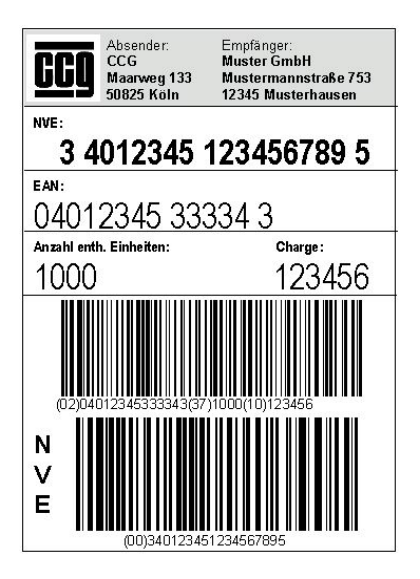

Abbildung 7 zeigt die Gestaltung des Transportetikettes für einen solchen Fall. Die Paletten haben keine EAN da sie keiner Handelseinheit entsprechen. Es muss die EAN der nächst kleineren Einheit, d. h. der Joghurtbecher (EAN 0 40 12345 33334 3) unter Nutzung des DB (02) angegeben werden. Die Verwendung des DB (02) verweist auf die im Strichcode folgende Anzahl in Stück der auf der Palette enthaltenen Artikel hin. Daher ist die Angabe der Stückzahl mittels des DB (37) Pflicht.

Abbildung 7 Beispieletikett "Joghurtbecher"

# **3. Fall: Mengenvariabler Artikel / Originalgebinde**

Beispiel 1: Ein Hersteller bestellt 6.000 Verpackungen, die am Stück und auf eine Rolle aufgerollt auf einer Euro-1-Palette geliefert werden. Diese Versandeinheit entspricht einer Handelseinheit und wird daher durch eine EAN-Nummer identifiziert. Allerdings handelt es sich um ein mengenvariables Produkt bei dem die Anzahl der Verpackungen auf der Rolle variabel ist.

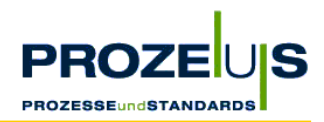

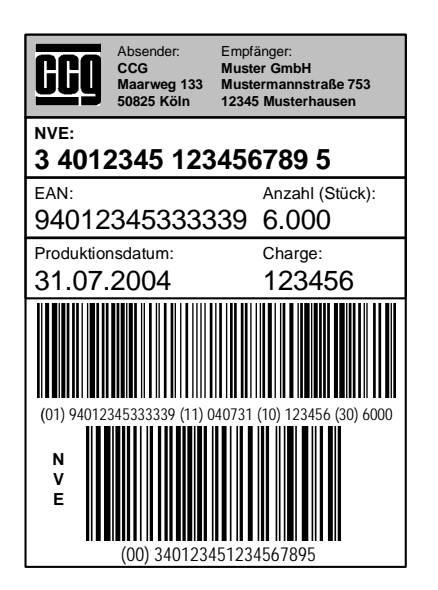

Abbildung 8 zeigt ein Beispiel für ein EAN 128- Transportetikett für die Versendung einer Rolle von Verpackungen. Die Versandeinheit entspricht gleichzeitig einer Handelseinheit und kann daher über eine eigene EAN (mit führender 9) identifiziert werden. Zur Angabe der EAN der Handelseinheit wird in diesem Fall der DB (01) verwendet. Da die Stückzahl der Verpackungen auf der Rolle variabel ist, wird in diesem Fall die Menge von auf der Rolle befindlicher Verpackungen unter Verwendung des DB (30) angegeben.

Abbildung 8 Beispieletikett "Rolle Verpackungen"

Beispiel 2: Eine Brauerei bestellt bei seinem Malzlieferanten einen Big Bag Malz einer bestimmten Qualität auf einer Euro-1-Palette. Diese Versandeinheit entspricht einer Handeleinheit, welches über eine eigene EAN (9 40 12345 33333 9) identifiziert wird. Das Gewicht der Säcke und damit der Handelseinheiten variiert produktionstechnisch bedingt.

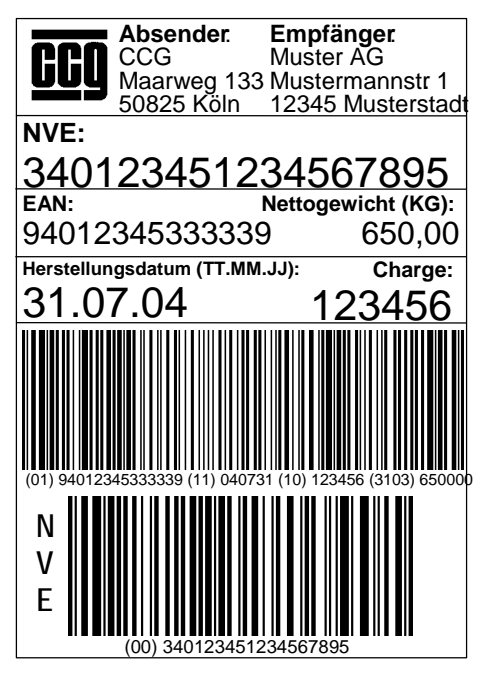

Abbildung 9 Beispieletikett "Big Bag Malz"

# **4. Fall: Mengenvariable Artikel / Anbruchpalette**

Beispiel 1: Ein Kunde bestellt 1600 kg Acetonsorbit. Acetonsorbit in einem Container wird durch die EAN 9 40 12345 33334 6 identifiziert. Die vorgestellte "9" verweist auf die zur eindeutigen Identifikation noch fehlende Maßangabe. Das Acetonsorbit wird in zwei Containern mit einer Füllmenge von 1.000 kg und 600 kg geliefert. Beide Container werden auf einer Spezialpalette zusammengestellt.

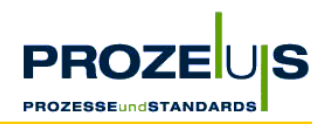

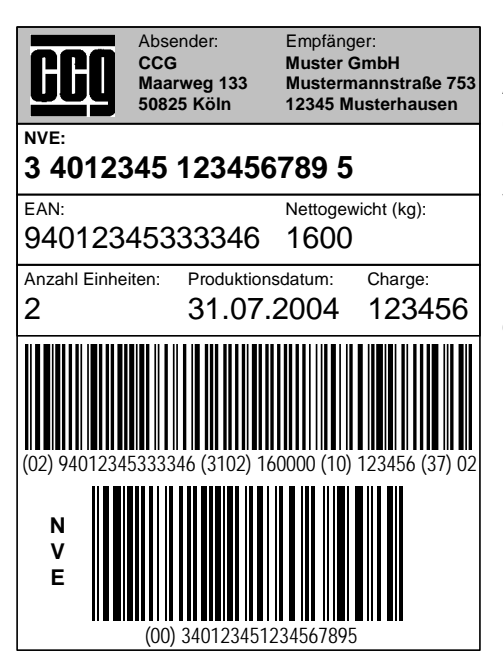

Abbildung 10 zeigt ein Beispiel für die Gestaltung des Transportetikettes. Weil mehrere (gleiche) variable Artikel auf einer Versandeinheit zusammengestellt wurden, wird DB (02) (EAN der enthaltenen Einheit) mit DB (37) (2 Container) verwendet. DB (3102) gibt das Nettogewicht des Rohstoffes "Acetonsorbit" über die Versandeinheit mit zwei Nachkommastellen an.

Darstellung: (02) 9 40 12345 33334 6 (37) 02 (3102) 160000

Abbildung 10 Beispieletikett "Acetonsorbit"

Anmerkung: Auf das jeweilige Einzelgewicht der Container kann nicht direkt zurückgeschlossen werden. Die Containerkombinationen 1.000 kg + 600 kg führt zu der gleichen Nettogewichtsangabe von 1.600 kg auf dem Transportetikett wie beispielsweise die Zusammenstellung von zwei Containern á 800 kg. Zur Erfassung des Nettogewichts der einzelnen Container können Produktetiketten (DB (01) mit 9 40 12345 33334 6 mit DB (310\*)) verwendet werden.

# **2.2. Etikettenanbringung**

Es wird empfohlen die Strichcodeetiketten an mindestens einer Stirnseite sowie der rechts davon liegenden Längsseite der Versandeinheit anzubringen. Aus Gründen der Verarbeitungssicherheit sollten niemals mehrere Etiketten gleichen Inhalts auf derselben Seite der logistischen Einheit aufgebracht werden.

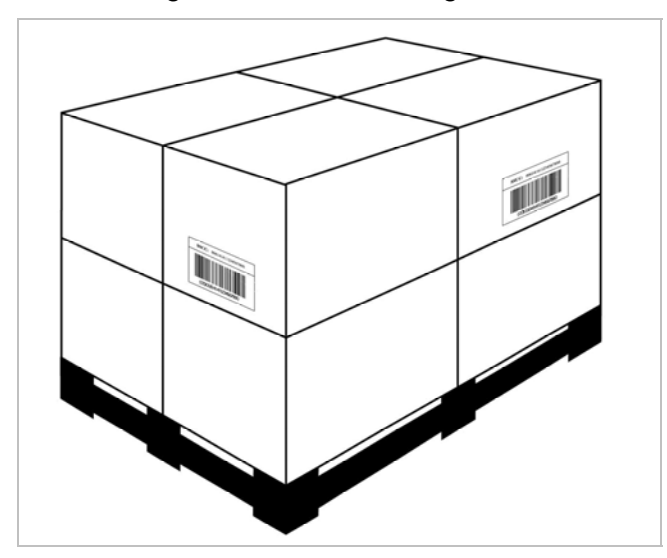

Abbildung 11 Anbringung des EAN 128-Transportetiketts

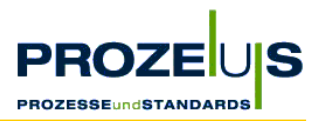

Anmerkung: Ausführliche Informationen zum Inhalt, Layout und zur Anbringung des EAN 128-Transportetiketts sind dem Handbuch "EAN 128 - Internationaler Standard zur Übermittlung strichcodierter Inhalte" zu entnehmen.

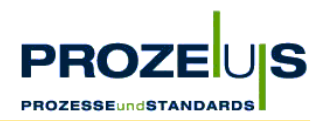

# **3. Projektmanagement**

Im vorausgehenden Kapitel wurden die Grundlagen und Standardregeln des EAN 128- Transportetiketts beschrieben. In den weiteren Abschnitten folgen die für eine erfolgreiche Einführung des Transportetiketts wichtigen Schritte im Projektmanagement.

Die Projektarbeit umfasst sechs Schritte. Jedem Projektschritt wurde in diesem Dokument ein eigenes Unterkapitel gewidmet:

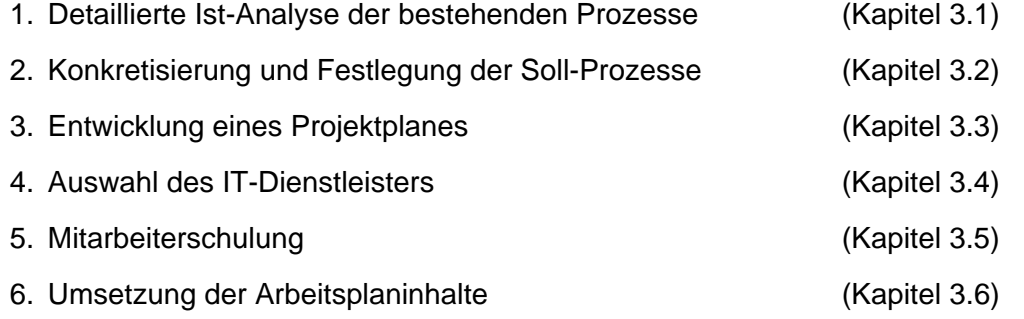

Diese sechs Arbeitsschritte untergliedern sich jeweils in die folgenden Teilbereiche:

- Ziel des Arbeitsschritts
- Begründung für den Arbeitsschritt
- **Qutput des Arbeitsschritts**
- Grundvoraussetzungen / Input für den Arbeitsschritt
- Detaillierte Vorgehensweise im Arbeitsschritt
- Ressourcen / Organisation / Zeitplan des Arbeitsschritts
- **Mögliche Hemmnisse**
- Häufig gestellte Fragen / Key Learnings
- **Praxisbeispiel**

Von diesen wurden die Teilbereiche

- Output (Welche Ergebnisse müssen erarbeitet werden?),
- Grundvoraussetzungen / Input (Welche Informationen müssen vorhanden, welche Aktivitäten abgeschlossen sein?),
- Detaillierte Vorgehensweise (Welche Aufgaben sollten in welcher Reihenfolge im Arbeitsschritt ausgeführt werden?) und
- Ressourcen / Organisation / Zeitplan (Wie wird der Personaleinsatz koordiniert?)

in Listen- / Tabellenform konzipiert. Diese Checklisten können im Projekt eingesetzt werden und unterstützen den Projektleiter aktiv bei der Umsetzung.

Die Aufzählung möglicher Hemmnisse und die Beantwortung von häufig gestellten Fragen sollen einen reibungslosen Projektverlauf ermöglichen.

Jedes Kapitel wird durch einen Bericht aus dem zugrunde liegenden Pilotprojekt abgerundet.

PROZEUS - EAN 128-Transportetikett 18 and 18

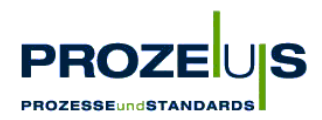

# **Projektbeginn - die Investitionsentscheidung**

Die Freistellung des Personals für die Mitarbeit in der Projektgruppe und insbesondere für die Projektleitung muss sichergestellt werden. Um einen geordneten Projektverlauf zu erreichen, bei dem die gesteckten Ziele erreicht werden und Zeitplan eingehalten wird, sollte eine Person für das Projekt verantwortlich sein, die den Hauptanteil an den Projekttagewerken tragen wird (s. **Fehler! Verweisquelle konnte nicht gefunden werden.**).

Um die Aufgaben der Projektleitung voll ausfüllen zu können, sollte der Projektleiter:

- mit den unternehmenseigenen und -übergreifenden Prozessen vertraut sein,
- gutes Fachwissen auf logistischem und informationstechnischem Gebiet besitzen,
- durchsetzungsfähig und selbstständig sein und
- einen hohen Bekanntheitsgrad im Unternehmen genießen.

Der Projektleiter sollte die Entscheidungsgrundlage für die Geschäftsführung ausarbeiten. Die Entscheidungsgrundlage basiert auf den zunächst vereinfachten und mit geringerem Aufwand betriebenen Ergebnissen der Arbeitsschritte 1-3:

- Q Analyse der betroffenen Geschäftsprozesse (Detaillierte Ist-Analyse der bestehenden Prozesse),
- Erarbeitung der geplanten Geschäftsprozesse (Konkretisierung und Festlegung der Soll-Prozesse)
- aussagefähige Projektplanung, welche den Zeitplan und die notwendigen Ressourcen zur Erreichung des Soll-Zustandes skizziert (Entwicklung eines Projektplanes).

Die Geschäftsführung trifft auf dieser Basis die endgültige Entscheidung, ob und in welchem Umfang das Projekt durchgeführt werden soll und stellt ggf. die benötigten Ressourcen zur Verfügung. Hierzu gehört die Freistellung des geplanten Personals und der Investitionsmittel.

Bei einer positiven Entscheidung der Geschäftsführung für das Projekt müssen die Schritte 1-3 weiter ausformuliert werden.

# **3.1. Arbeitsschritt 1: Detaillierte Ist-Analyse der bestehenden Prozesse**

#### **Ziele der Ist-Analyse**

Im Zuge der Ist-Analyse werden die aktuellen Abläufe aller Prozesse und die Organisationsstrukturen beschrieben, die möglicherweise von der Umstellung auf das EAN 128-Transportetikett betroffen sind, z. B. IT / EDV, Produktion, Lager, Versand.

# **Begründung**

- Die Ist-Analyse ermöglicht eine Eingrenzung der von der Einführung des Transportetikettes betroffenen Bereiche und Prozesse.
- Sie unterstützt die in den weiteren Schritten zu treffenden Entscheidungen über das Ausmaß von Prozessveränderungen und den erforderlichen Ressourceneinsatz und ist Basis für eine Investitionsentscheidung der Geschäftsführung.

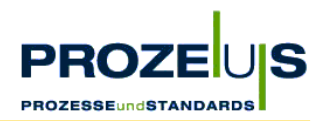

- Im Bereich IT unterstützt eine Auflistung die Entscheidung bezüglich weiterzuverwendender Hard- und Softwarekomponenten, zusätzlich zu beschaffender Komponenten und möglicherweise zukünftig überflüssiger Komponenten.
- Q Weiterhin erleichtert es die Planung anstehender Schulungsmaßnahmen.

*Achten Sie bei der Ist-Analyse darauf, dass Sie die Prozesse sorgfältig abbilden, um sie später für alle Mitarbeiter verständlich zu machen.* 

#### **Output der Ist-Analyse**

- Genehmigtes Projektteam
- Graphische Übersicht über die Organisationsstrukturen
- Liste der betroffenen Mitarbeiter
- Dokumentation aller Prozesse und aktuelle Verfahrensanweisungen
- Graphische Übersicht über die Prozesse
- Übersicht über das Belegvolumen und Abbildung des Warenflusses
- Auflistung relevanter Artikeldaten
- Liste der aktuell verwendeten Hard- und Softwarekomponenten und der IT-Schnittstellen.
- Auflistung der relevanten Prozesskosten

#### **Grundvoraussetzung / Input**

- Positive Entscheidung der Geschäftsführung über die Einführung des EAN 128-Transportetiketts.
- Freistellung benötigter Ressourcen durch die Geschäftsleitung.
- Informationsmaterial und Fachliteratur über das EAN 128-Transportetikett und angrenzender Themen.
- Zugang zu den Mitarbeitern für Befragungen
- Zugang zu den vorhandenen IT-Systemen und den Unternehmensdaten.
- Zugang zu Geschäftspartnern mit denen das EAN 128-Transportetikett eingesetzt werden kann, um unternehmensübergreifende Prozesse und Kundenanforderungen mit einbeziehen zu können.

#### **Detaillierte Vorgehensweise**

- Aufzeichnen der Organisationsstruktur (Organigramm) des Unternehmens und Markieren der zu betrachtenden Bereiche.
- Auflisten der an den internen Prozessen beteiligten Personen, Abteilungen und der jeweiligen Aufgabenstellung.
- Auswahl der Projektteammitglieder und Genehmigung des Projektteams durch die Geschäftsführung.

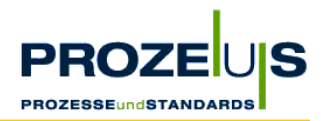

- Analysieren der bestehenden Prozessabläufe vom Wareneingang (Rohstoffe, Handelsware, Eigenproduktion) über die Einlagerung, Inventur, Umlagerung, Kommissionierung bis zum Warenausgang. Eine genaue Dokumentation und graphische Darstellung aller betroffenen unternehmensinternen und der zwischenbetrieblichen Prozesse ist eine bewährte Lösung.
- Abbilden des Warenflusses inklusive Mengenangaben je Prozessstufe.
- Q Ermitteln des Belegvolumens und Beschreiben der üblicherweise vorkommenden unterschiedlichen Versandeinheiten / Palettenarten (Rollcontainer, Originalpaletten, Mischpaletten, Anbruchpaletten).
- Auflisten der verwendeten Artikeldaten. Bei den Artikeldaten ist vor allen Dingen zu klären, welche Angaben vorhanden sind und tatsächlich Verwendung finden (z. B. Artikelnummer, Mindesthaltbarkeitsdatum (MHD), Chargennummer).
- In Bezug auf den Informationsfluss werden die in den relevanten Bereichen verwendeten Hard- und Software-Komponenten beschrieben und die verschiedenen IT-Kommunikationsschnittstellen aufgelistet.
- Ermitteln der relevanten Prozesskosten.

#### **Ressourcen / Organisation / Zeitplan**

- Projektleiter: Er übernimmt die Verantwortung für die Zielerreichung der einzelnen Arbeitspakete und ist Ansprechpartner für die Geschäftsführung. Daraus leitet sich eine fachliche Weisungsbefugnis gegenüber den anderen Projektteammitgliedern ab.
- Mitglieder des Projektteams: Diese stammen aus den von der Umstellung auf das Etikett betroffenen Bereichen, z. B. aus Logistik, EDV, Produktion, Vertrieb, Export, Arbeitsvorbereitung und Einkauf und bringen ihr jeweiliges Fachwissen in die Projektarbeit ein.
- Mitarbeiter aus den Bereichen, die für Befragungen zur Verfügung stehen.

Die Ist-Analyse ist die Grundlage der weiteren Projektarbeit. Von ihrer Qualität und Gründlichkeit hängt der reibungslose Projektverlauf und der Erfolg des Projektes ab. Daher sollte für die Ist-Analyse ausreichend Zeit eingeplant werden. Für ein Projekt, dass auf sieben Monate angesetzt ist, kann für die Ist-Analyse bis zu ein Viertel der Projekttagewerke eingeplant werden (s. **Fehler! Verweisquelle konnte nicht gefunden werden.**).

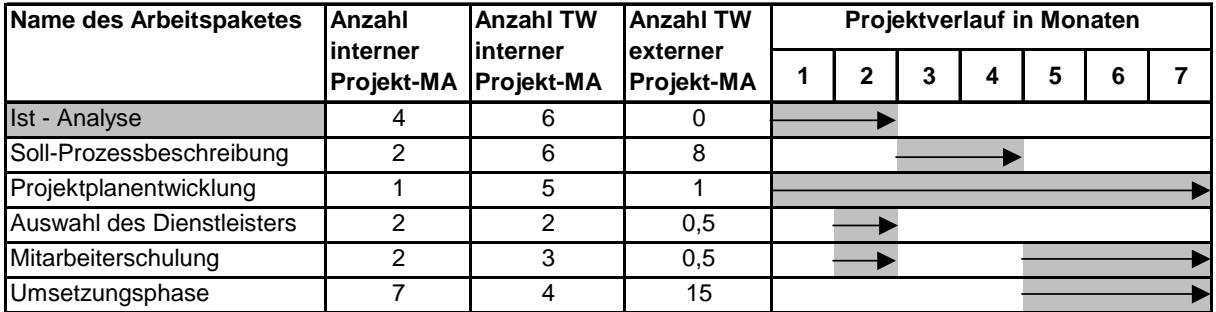

Abbildung 12 Beispiel für einen Ressourcen- und Zeitplan

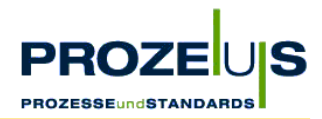

# **Mögliche Hemmnisse**

Es ist möglich, dass die für die Ist-Analyse erforderlichen Zahlen, erstmalig erfasst und / oder berechnet werden müssen. Dies kann sehr aufwendig sein. Darüber hinaus werden sensible Daten erhoben, wie z. B. Personalkosten oder der Zeitaufwand, den ein Mitarbeiter für einen definierten Vorgang benötigt. Insbesondere bei der Ermittlung von Prozesskosten ist es aus diesem Grunde ratsam, diese Daten in direkter Zusammenarbeit mit der Geschäftsführung in Erfahrung zu bringen.

# **Häufig gestellte Fragen**

- Wie leite ich Teamsitzungen effizient/Vorgehensweise für Teamsitzungen? Der Projektleiter plant Projektteamsitzungen, um gemeinsam mit den Mitgliedern Aufgaben zu bearbeiten, Lösungen zu erarbeiten, oder zur Information und Meinungsbildung. Folgende Punkte sollten bei der Durchführung von Sitzungen beachtet werden:
- O Kenntnisse des Sitzungsleiters über Moderationstechniken sind hilfreich, um den Prozess der Meinungsbildung und Entscheidungsfindung möglichst effektiv und effizient zu gestalten.
- O Im Vorfeld der Sitzung sollte eine Tagesordnung inklusive Zeitrahmen an die Teammitglieder versendet werden. In diesem Schritt wird auch das Ziel der Sitzung bekannt gegeben. Das Ziel sollte nicht zu umfassend sein, sondern so geplant werden, dass es in einer Sitzung erreichbar ist.
- O Im Rahmen der ersten Sitzung stellen die Teammitglieder Regeln auf z. B. zu den Umgangsformen in der Sitzung.
- O Die Ergebnisse sollten während der Sitzung auf Flipcharts oder Tafeln visualisiert werden.
- O In der Sitzung definierte Aufgaben sollten in einer Aufgabenliste "Wer macht was bis wann?" festgehalten werden, die für jeden Mitarbeiter jederzeit einsehbar ist.
- O Die Ergebnisse der Sitzung werden in Form eines Protokolls (Verlaufsprotokoll oder Ergebnisprotokoll) dokumentiert.

# **Dokumentation der Projektergebnisse**

Zur Unterstützung bei der Umsetzung des 1. Arbeitspaketes werden im Folgenden Beispiele für einzelne Arbeitsschritte aufgeführt. Diese orientieren sich an den Ergebnissen und Erfahrungen aus einem Pilotprojekt.

Q Genehmigtes Projektteam

Der Projektleiter (EDV) hat jeweils einen Mitarbeiter aus den Unternehmensbereichen Arbeitsvorbereitung, Technik und Produktion für das Projektteam vorgeschlagen. Die

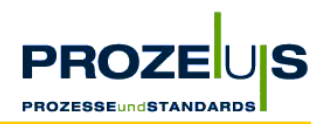

Geschäftsführung hat diesen Vorschlag genehmigt und akzeptierte damit eine entsprechende Freistellung der Mitarbeiter für das Projekt. Q Graphische Übersicht über die Organisationsstrukturen Geschäftsführung Vertrieb Einkauf Logistik Produktion Außendienst Innendienst **Lagerwesen**  $\Box$  Lagerwesen  $\Box$  Technik Qualitätssicherung IT / EDV Abbildung 13 Beispielorganigramm Liste der betroffenen Mitarbeiter Name d. Mitarbeiters Bereich

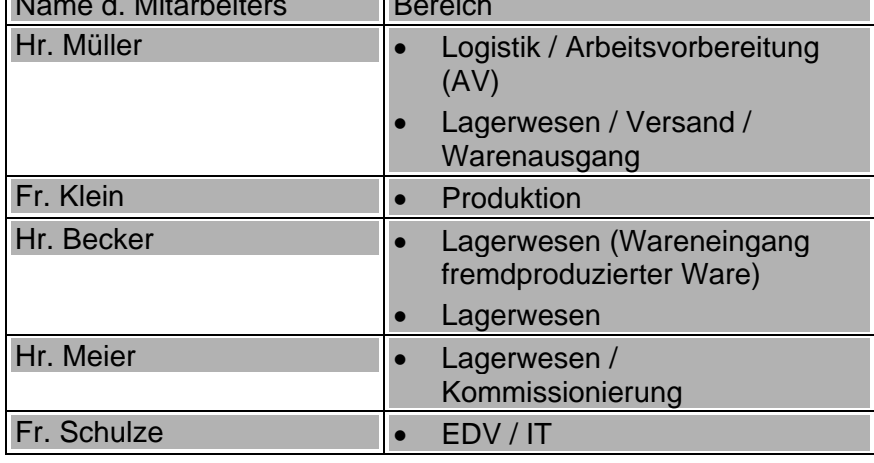

Dokumentation aller Prozesse und aktuelle Verfahrensanweisungen

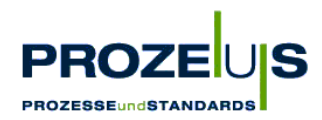

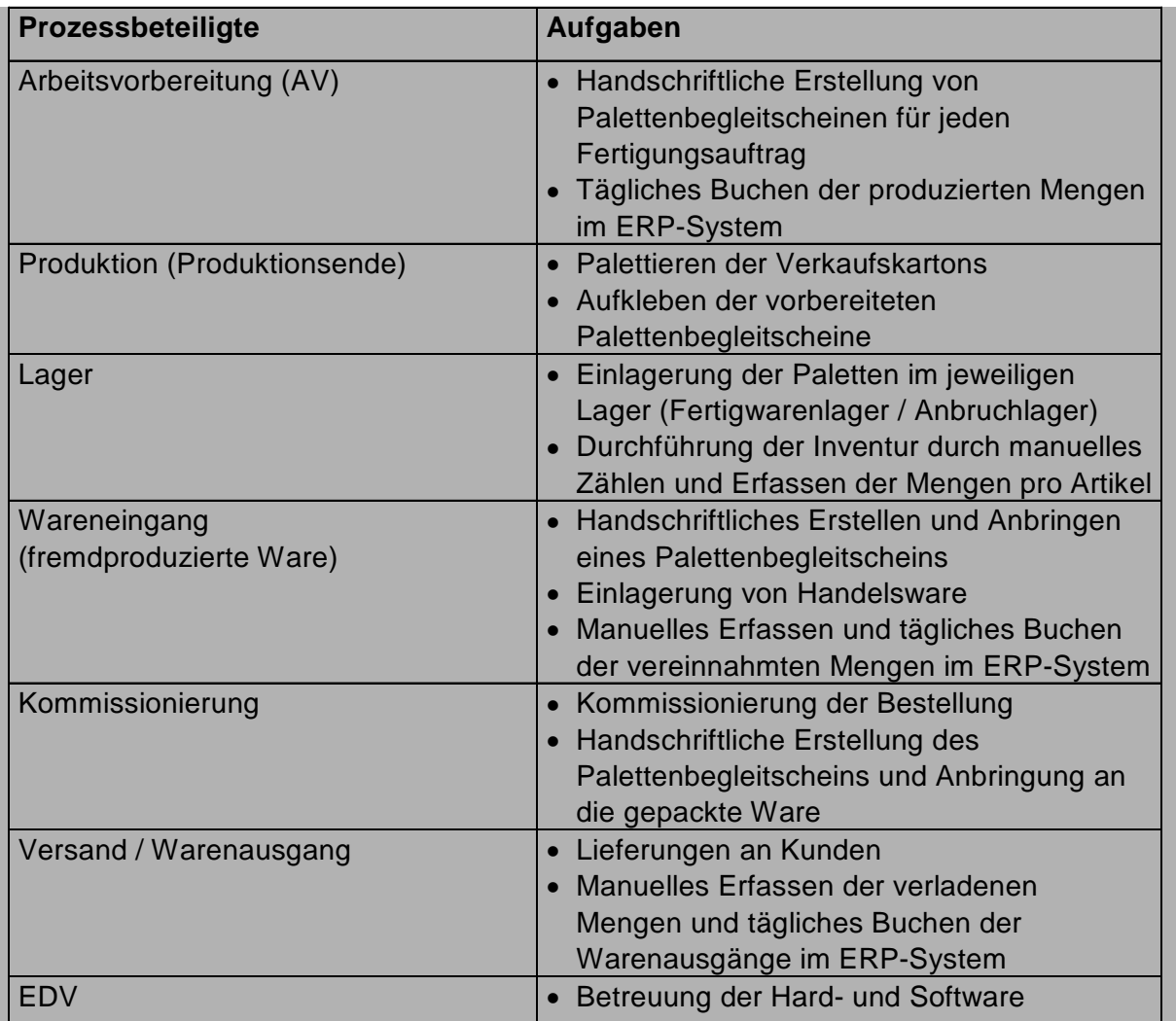

Tabelle 5 Beschreibung / Dokumentation möglicher Prozessabläufe

Q Graphische Übersicht über die Prozesse

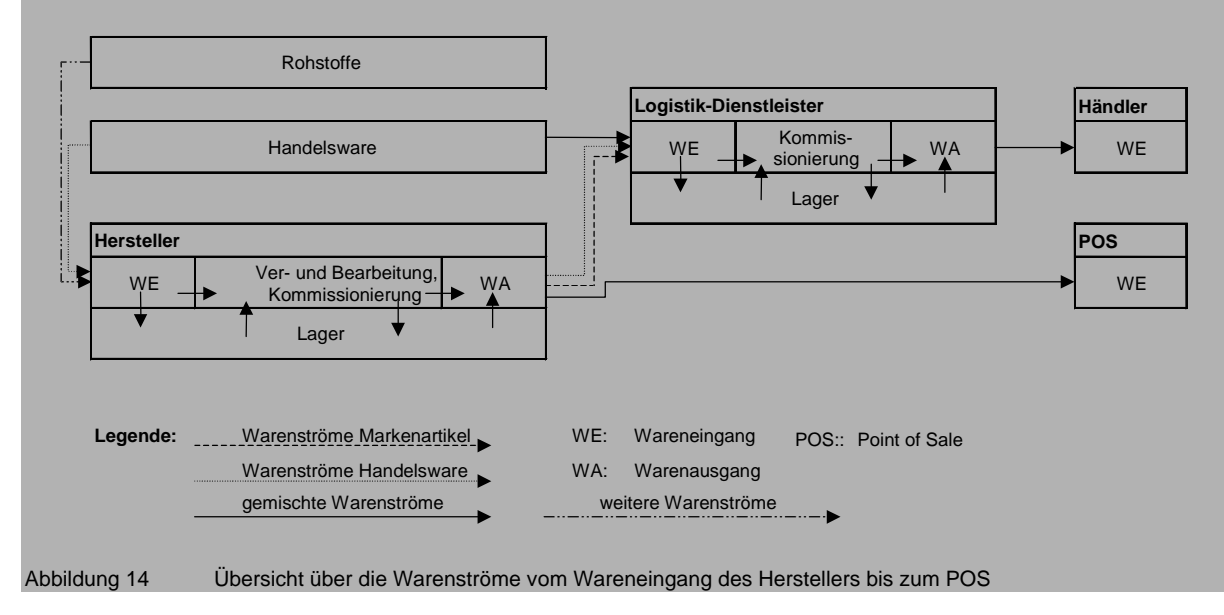

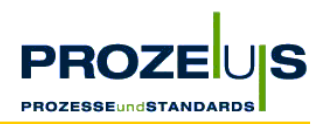

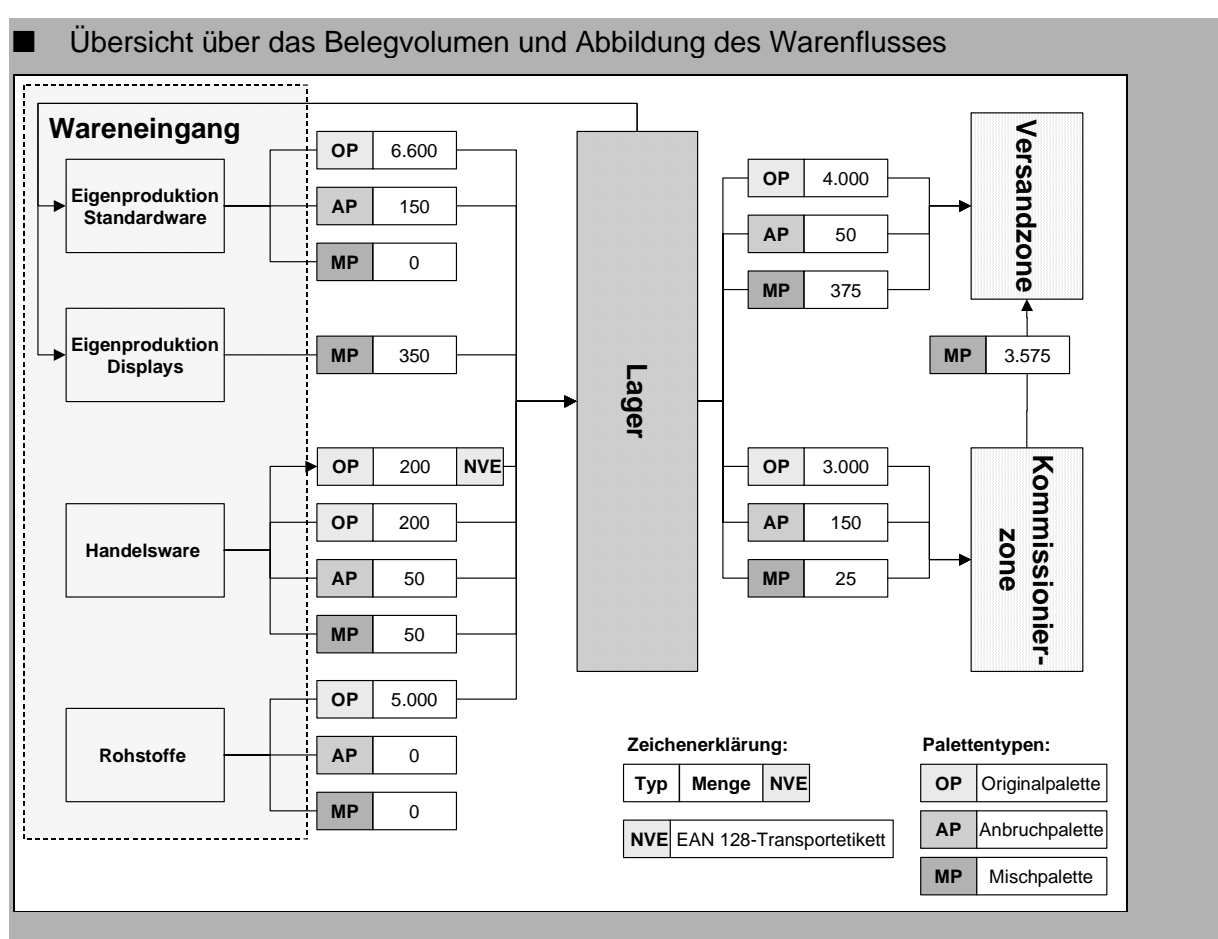

Tabelle 6 Darstellung des Warenflusses (Anzahl Paletten / Jahr)

Beispielhafte Auflistung relevanter Artikeldaten

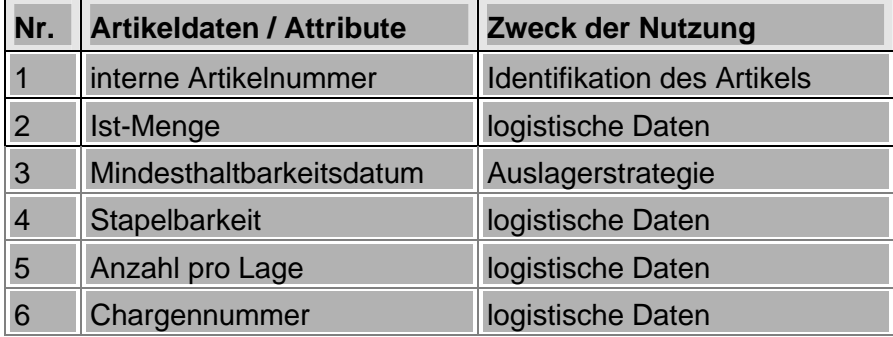

Tabelle 7 Liste relevanter Artikeldaten

Liste der aktuell verwendeten Hard- und Softwarekomponenten und der IT-Schnittstellen.

#### **Hardware**

In den untersuchten Bereichen Logistik, Lagerwesen, Produktion und Qualitätssicherung sind PC-Arbeitsplätze mit einem Zugang zum Host vorhanden.

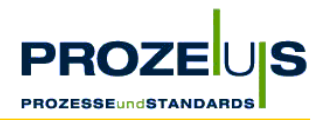

# **Software**

Das Unternehmen setzt ein Softwarepaket ein. Dieses umfasst die Bereiche:

- **Einkauf**
- Verkauf
- **Fertigung**
- **Lager**
- **Disposition**
- **Buchhaltung**

# **Schnittstellen zwischen den Projektbeteiligten**

Die existierenden Kommunikations- und Informationsschnittstellen lassen sich wie folgt darstellen:

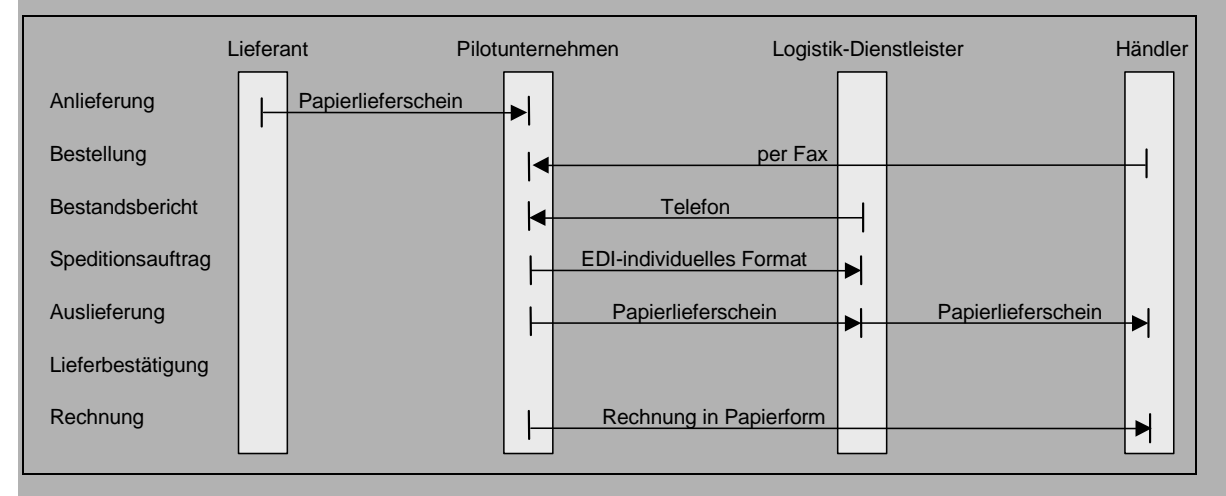

Abbildung 15 Darstellung der Schnittstellen

# Auflistung der relevanten Prozesskosten vor der Umstellung

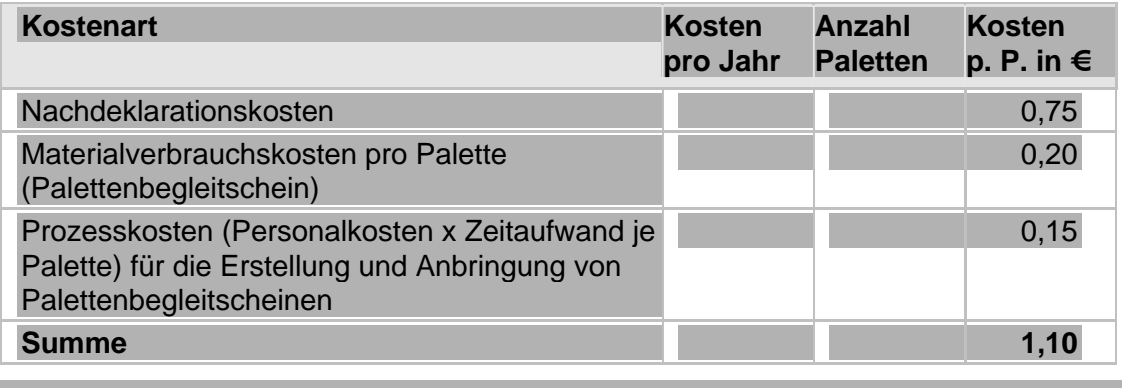

Tabelle 8 Relevante Ist-Prozesskosten

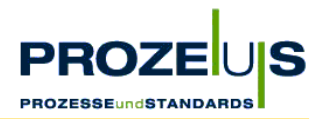

# **3.2. Arbeitsschritt 2: Konkretisierung und Festlegung der Soll-Prozesse**

#### **Ziele der Soll-Analyse**

Ziel der Soll-Analyse ist die Beschreibung von zukünftigen Prozessalternativen. Im Zuge dieses Arbeitsschritts werden alle Informationen herausgearbeitet, die für die Umstellung auf das EAN 128-Transportetikett erforderlich sind.

# **Begründung**

- Die Soll-Analyse ist neben der Ist-Analyse Grundlage für die in den weiteren Schritten zu treffenden Entscheidungen über geplante Prozessveränderungen und den dafür erforderlichen Ressourceneinsatz.
- Sie ist Basis für die Investitionsentscheidung der Geschäftsführung.
- Im Bereich IT unterstützt eine Auflistung der zukünftigen Anforderungen an Hard- und Softwarekomponenten die Entscheidung über weiterzuverwendende, zusätzlich zu beschaffende und möglicherweise zukünftig überflüssige Komponenten.
- Weiterhin erleichtert sie die Planung anstehender Schulungsmaßnahmen.

*Achten Sie bei der Soll-Analyse darauf, dass Sie die Prozessveränderungen sorgfältig abbilden, um sie später für alle Mitarbeiter verständlich zu machen.* 

# **Output der Soll-Analyse**

- Graphische Übersicht und Dokumentation von alternativen Soll-Prozessen und Organisationsstrukturen
- Dokumentation der möglichen Veränderungen in der Organisationsstruktur, den betroffenen Prozessen und den zukünftigen Verfahrensanweisungen
- Liste der von den Veränderungen betroffenen Mitarbeitern
- Liste standardisierter und unternehmenseigener Anforderungen an die Gestaltung des EAN 128-Transportetiketts und die darin abgebildeten Artikeldaten.
- Liste kundenspezifischer Anforderungen an die Gestaltung, Anbringung und die abgebildeten Artikeldaten des EAN 128-Transportetiketts.
- Liste über Anforderungen an zukünftige IT-Schnittstellen und benötigte Hard- und Software sowie Auflisten alternativer Komponenten.
- Plan alternativer Standorte für Hardware (Drucker, Etikettierer, Verkabelung und Scanner) in Abhängigkeit von den Soll-Prozessen.
- Auflistung der Investitionskosten und der kalkulierten Soll-Prozesskosten

# **Grundvoraussetzung / Input**

- **E** Funktionierendes Projektteam
- Graphische Übersicht über die Ist-Organisationsstrukturen
- Graphische Übersicht über die Ist-Prozesse
- **Liste der betroffenen Mitarbeiter**

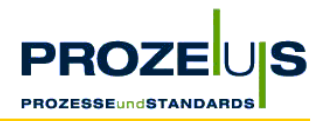

- Dokumentation aller Ist-Prozesse und aktueller Verfahrensanweisungen
- Übersicht über das Belegvolumen und Abbildung des Warenflusses
- Auflistung verwendeter Artikeldaten
- Liste der aktuell verwendeten Hard- und Softwarekomponenten und der IT-Schnittstellen.
- Liste der Kosten der relevanten Ist-Prozesse

#### **Detaillierte Vorgehensweise**

- Erfahrungsaustausch mit anderen Herstellern und Geschäftspartnern, die das EAN 128-Transportetikett nutzen.
- Sammeln aller zukünftigen Anforderungen an den Aufbau, die Inhalte und die Anbringung des EAN 128-Transportetiketts und an die zu verwendenden Artikeldaten
	- O des Unternehmens
	- O der Geschäftskunden,
	- der Standardempfehlungen der CCG.
- Erarbeiten einer Prozessstruktur, welche die zukünftigen Anforderungen erfüllt.
- Dokumentieren und graphisches Darstellen der neuen Prozessabläufe. Hierbei sollte der Warenfluss inklusive der Mengenangaben pro Prozessstufe abgebildet werden.
- Erarbeitung der hard- und softwaretechnischen Alternativen mit Bewertung der jeweiligen Vor- und Nachteile (vgl. hierzu

#### $\overline{\phantom{a}}$

- Arbeitsschritt 4: Auswahl von IT-Dienstleistern, S. 48 ff.)
- Erarbeiten von alternativen Standorten von PC, Druckern, Etikettierern und Scannern nach folgenden "Faustregeln":
	- Drucker / Etikettierer / Scanner kommt zur Ware (zu steuern über die Alternativen: Anzahl Drucker / Scanner, physische Entfernung zu Warenströmen, Neuorganisation von Warenströmen). Angestrebt wird ein Optimum zwischen Investition (in Hardware und Installation), Aufwand (durch Neuorganisation) und Nutzen (durch eindeutige Identifizierung und automatische Datenerfassung)
	- O Auszeichnen an der Quelle (z. B. Wareneingang, Kommissionierung, Produktion)
	- O Erreichen einer lückenlosen internen Verfolgung der Ware (z. B. bei Einlagerung, Umlagerung und Auslagerung)

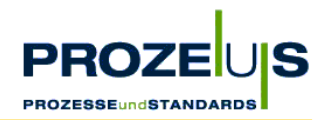

# **Ressourcen / Organisation / Zeitplan**

- Projektteam
- Mitarbeiter, die für Befragungen zur Verfügung stehen.
- Ggf. externe IT-Dienstleister, die zur Planung und Kalkulation der alternativen Hard- und Softwarekomponenten eingeschaltet werden können.

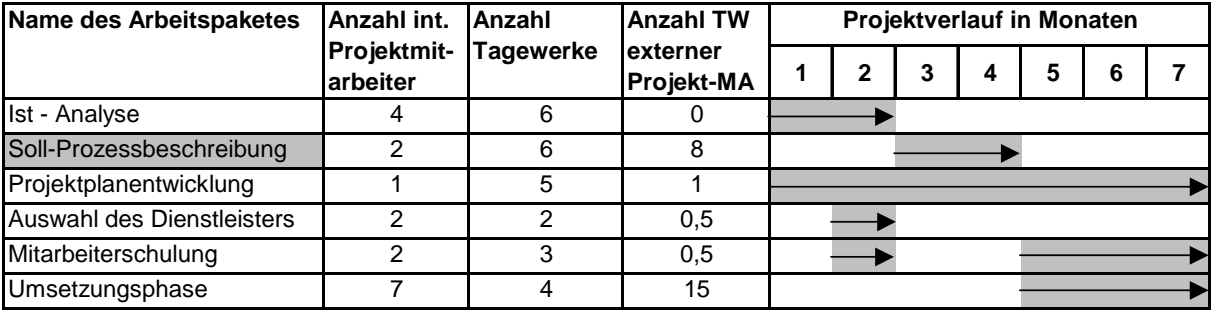

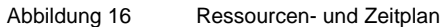

#### **Mögliche Hemmnisse**

- Die für die Soll-Analyse erforderlichen Zahlen müssen erstmalig erfasst oder abgeschätzt und berechnet werden. Dies kann sehr aufwendig sein. Dabei ist allerdings zu berücksichtigen, dass die angesprochenen Zahlen wichtig für die Investitionsrechnung sind.
- Auch bei der Berechnung von Soll- Prozesskosten ist es ratsam, die grundlegenden Zahlen (z. B. Anbringungskosten pro Etikett) in direkter Zusammenarbeit mit den jeweiligen Verantwortlichen abzuschätzen, da hier sensible Daten wie z. B. Personalkosten berührt werden.
- Bei der Entwicklung der Soll-Prozesse kann es vor allen Dingen zu Erschwernissen kommen, wenn der zuständige Projektleiter nicht mit der neuen Technologie vertraut ist. Hier ist es ratsam, ein bereits funktionierendes System bei anderen Unternehmen vor Ort zu besichtigen und mit den jeweiligen Verantwortlichen in den Erfahrungsaustausch zu treten. Durch Einbindung eines IT-Dienstleisters in die Projektarbeit kann dessen Know-how genutzt werden.
- Die in der Soll-Prozessanalyse ermittelten internen und externen Anforderungen (siehe Output und detaillierte Vorgehensweise) können zum Teil widersprüchlich sein. Hier ist mit den Geschäftspartnern im bilateralen Einverständnis eine für alle Seiten geeignete Lösung zu finden. Im Zweifelsfall können sich Unternehmen auf die Anwendungsempfehlungen der CCG berufen.
- Möglicherweise finden sich nicht alle Mitarbeiter in der neuen Prozesslandschaft zurecht. Hier gilt es frühzeitig durch Informationsveranstaltungen mögliche Vorurteile und auf Unwissenheit beruhenden Ängste abzubauen.

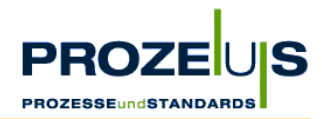

# **Häufig gestellte Fragen**

- Wann und wo soll das Etikett erzeugt und auf die Versandeinheit aufgebracht werden? Das Aufbringen des Etikettes sollte jeweils "so früh wie möglich" erfolgen, d. h. direkt im Anschluss an die Produktion oder am Wareneingang, sofern Ware dort noch nicht mit einem EAN 128-Transportetikett ausgezeichnet ist. Auf diese Weise wird gewährleistet, dass aus der Anwendung des Etiketts der maximale Nutzen gezogen werden kann.
- Wann lohnt sich eine Fremdvergabe der Etikettierung von Versandeinheiten, zum Beispiel an einen Logistik-Dienstleister? Generell sollte dies in die Investitionsrechnung mit einbezogen werden. Dabei ist jedoch zu berücksichtigen, dass eine "externe" Identifikation der Versandeinheiten im Extremfall

nach der Auslieferung der Produkte, dem Unternehmen alle Möglichkeiten nimmt, die Vorteile des EAN 128-Transportetiketts für die internen Logistikprozesse, z. B. die Rückverfolgbarkeit von Produkten zu realisieren. Zudem begibt sich das Unternehmen in eine möglicherweise ungewollte Abhängigkeit in Bezug auf den beauftragten Dienstleister.

■ Muss das Etikett in mehreren Sprachen erstellt werden, z. B. für den Export? Die Sprache des klarschriftlichen Teiles des EAN 128-Transportetiketts sollte falls erforderlich mit dem Geschäftspartner besprochen werden. Die strichkodierten Inhalte des Etiketts sind international gültig, da sie standardisiert, geschützt und sprachunabhängig sind.

# **Key Learnings**

*Beachten Sie bei der Ausarbeitung des Pflichtenheftes für die Software, dass* 

- ein Etikett unter Umständen fälschlicherweise oder in unleserlicher Form gedruckt *werden kann und die Software eine Lösung zur Korrektur solcher Vorgänge bereitstellt.*
- *im EDV- System eine möglicherweise zum Zwecke der Rückverfolgbarkeit von Produkten notwendige Verknüpfung der Produktionsdaten (z. B. Fertigungsauftrag, Chargennummer, MHD) mit den Daten des gedruckten Etiketts (Nummer der Versandeinheit) hergestellt wird.*

# **Dokumentation der Projektergebnisse**

Die Ergebnisse des 2. Arbeitspaketes orientieren sich im Wesentlichen an der Dokumentationsstruktur aus dem 1. Arbeitspaket, was die Vergleichbarkeit von Soll- und Ist-Zustand erleichtert.

1. Organisationsstruktur

In der Organisationsstruktur des Unternehmens wurden keine Veränderungen geplant.

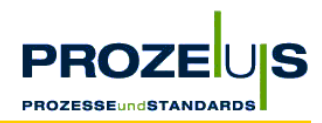

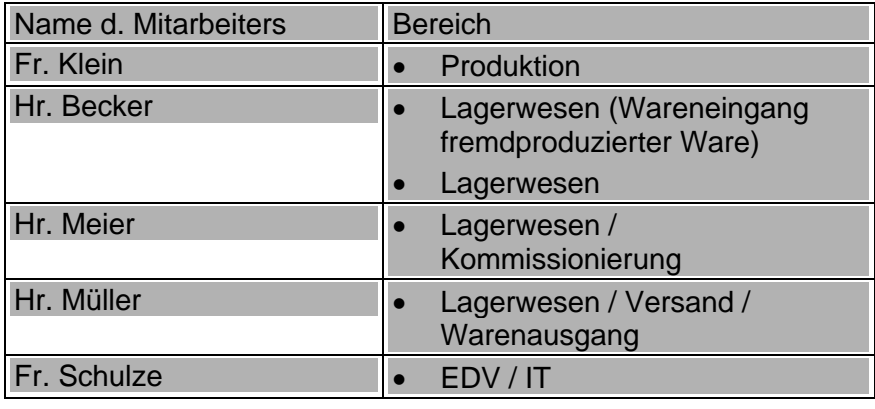

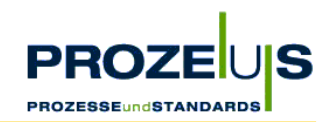

# **1. Prozessabläufe**

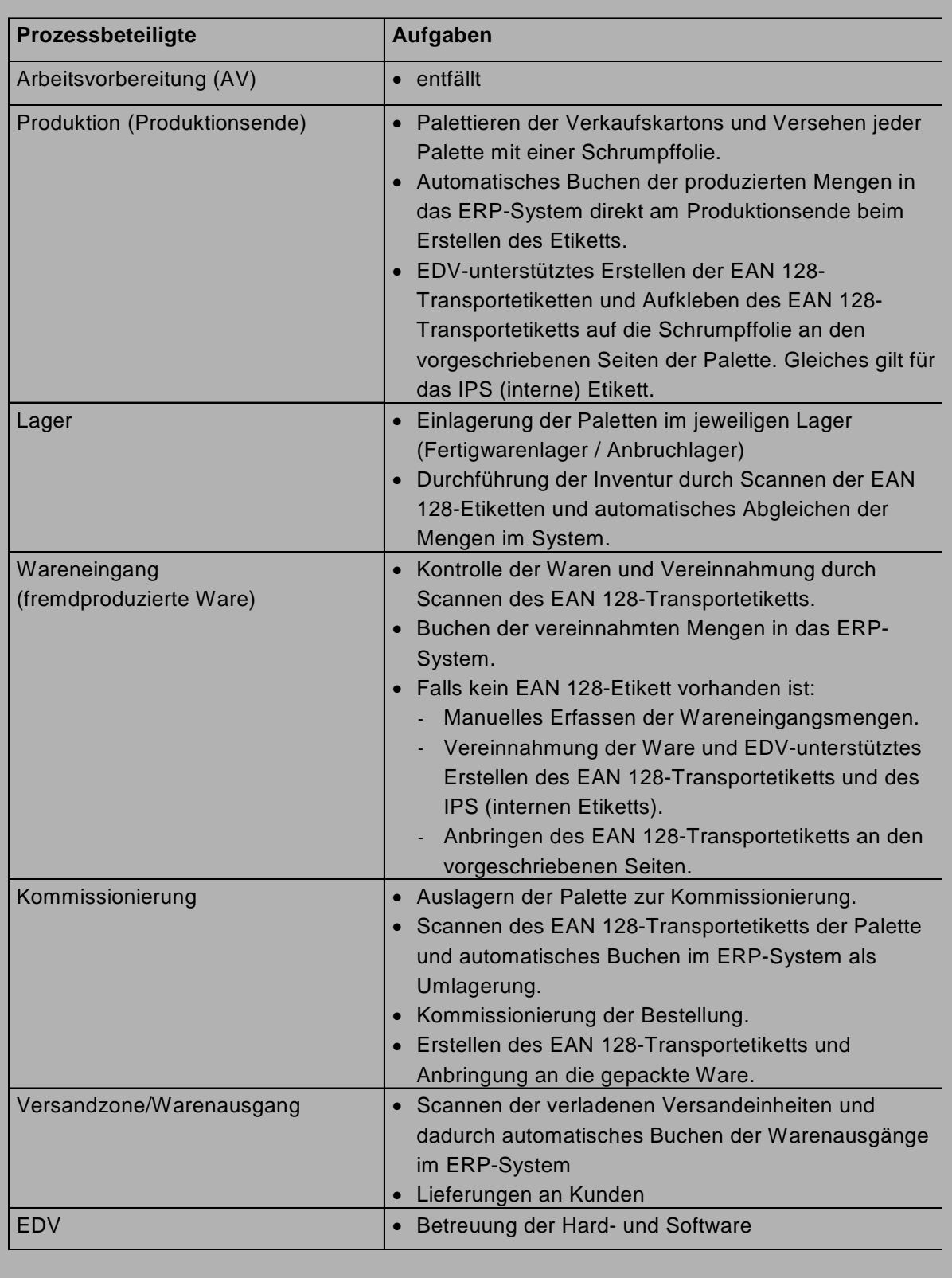

Tabelle 9 Beschreibung / Dokumentation möglicher Soll-Prozessabläufe

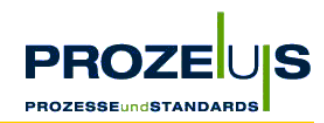

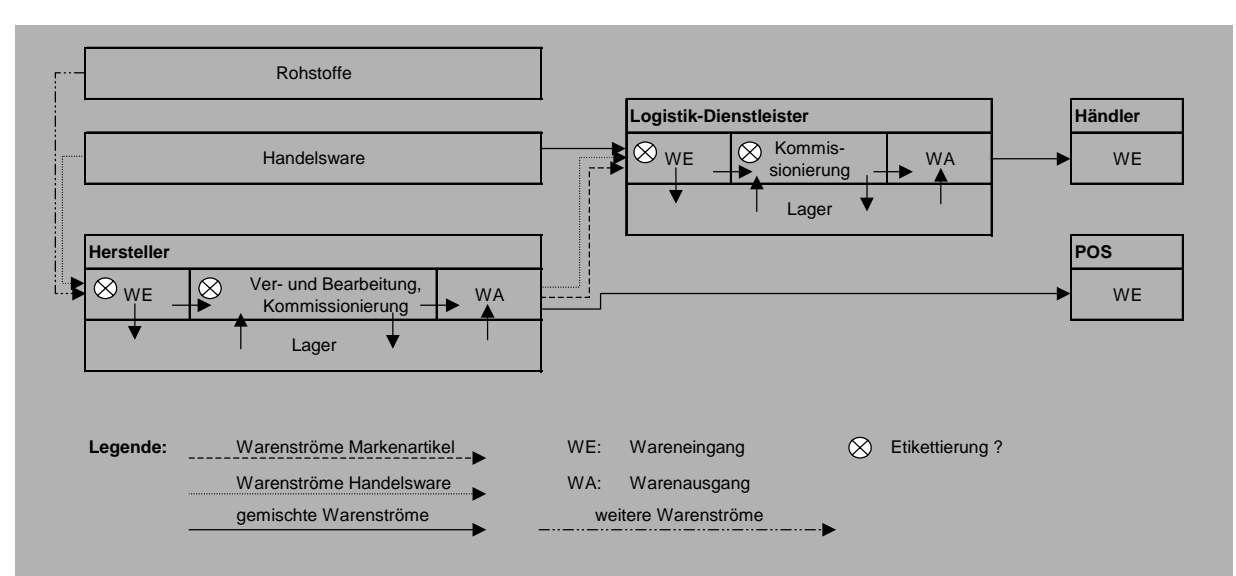

Abbildung 17 Übersicht über die zukünftigen Warenströme vom Wareneingang des Herstellers bis zum POS

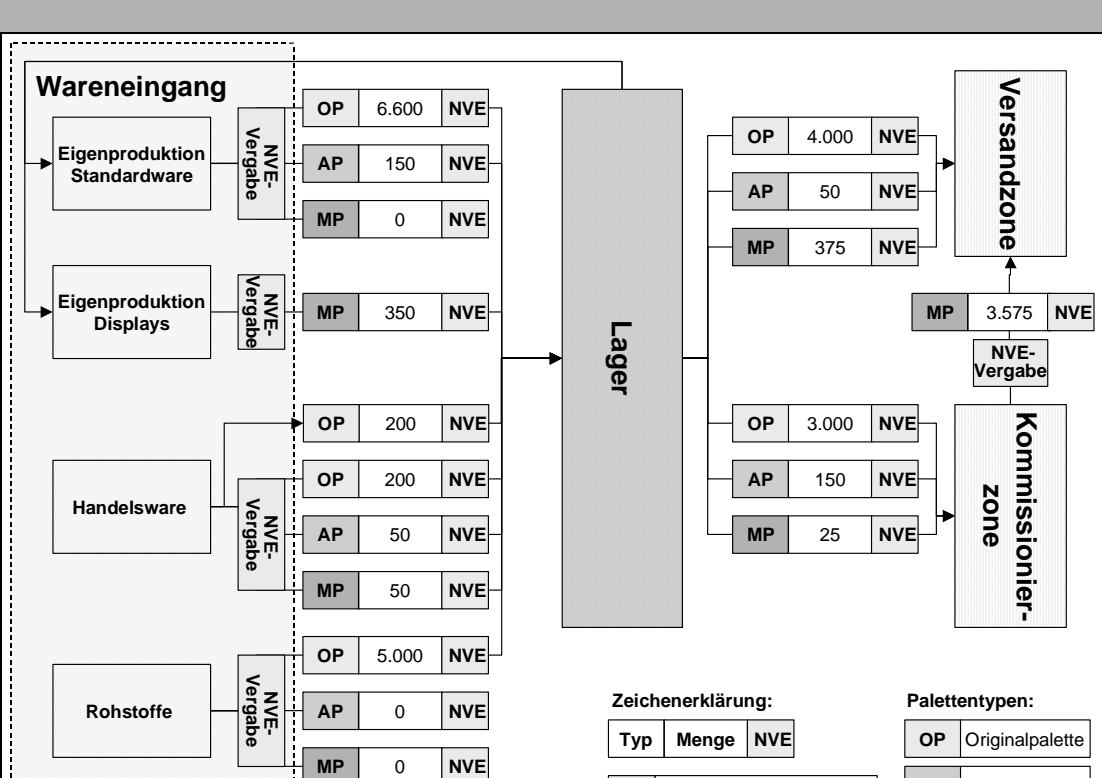

# **2. Übersicht über das Belegvolumen und Abbildung des Warenflusses**

Tabelle 10 Empfohlene Darstellung für das Belegvolumen und den Warenfluss

 **NVE** EAN 128-Transportetikett

**MP** Mischpalette **AP** Anbruchpalette

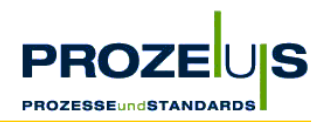

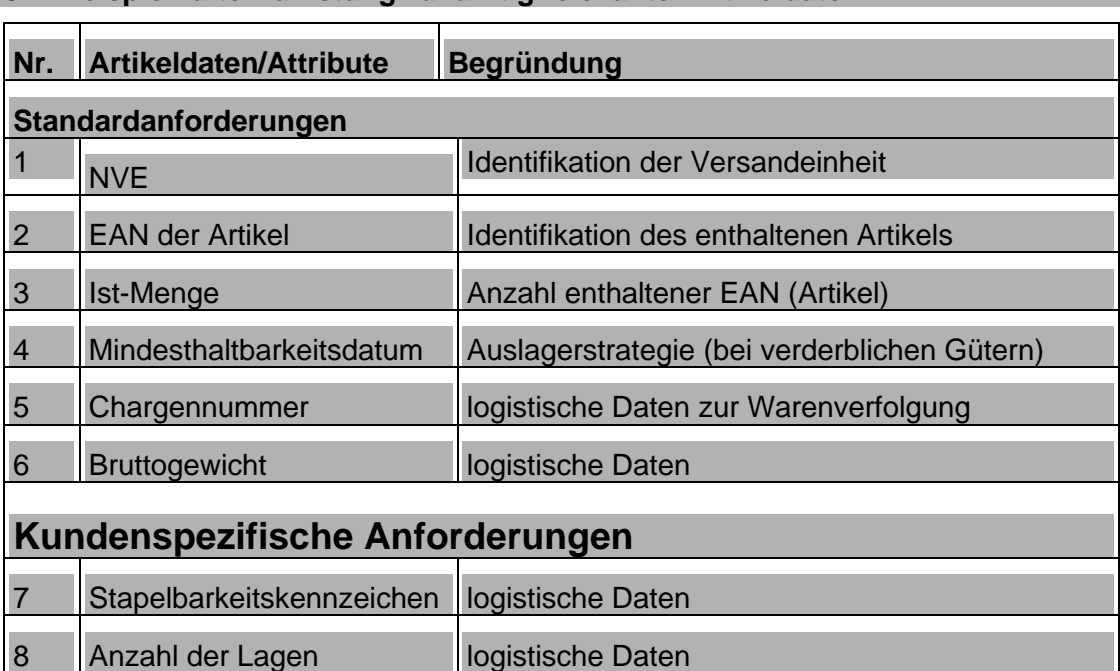

# **3. Beispielhafte Auflistung zukünftig relevanter Artikeldaten**

Tabelle 11 Beispielhafte Auflistung zukünftiger Artikeldaten

#### **4. Auflistung von Alternativen von Hard- und Softwarekomponenten**

**Hinweis:** Das Pilotunternehmen hat aus planerischen Gründen das Aufgabenpaket 4 vorgezogen und bereits zu diesem Zeitpunkt die Auswahl des Dienstleisters inklusive der geforderten Leistungen durchgeführt.

#### **Hardware**

- Für die Erstellung der EAN 128-Transportetiketten werden voraussichtlich für die Abteilungen Wareneingang, Produktion und Versand / Kommissionierung jeweils ein PC mit Hostzugang sowie ein Etikettendrucker benötigt.
- Die EAN 128-Transportetiketten werden manuell aufgebracht werden. Die Investition in einen automatischen Etikettierer entfällt.
- Im Wareneingang und im Warenausgang / Kommissionierbereich werden zum Erfassen der EAN 128-Etiketten Barcode-Lesegeräte benötigt.
- Für die Durchführung der Inventur ist darüber hinaus ein mobiles Lesegerät erforderlich.

# **Software**

Da beim Erstellen des Etiketts und der Vergabe der Nummer der Versandeinheit (NVE) eine Referenz zum jeweiligen Fertigungsauftrag bzw. zum Wareneingang im vorhandenen ERP-System erzeugt werden soll, musste diese Anforderung bei der Anschaffung der

Drucksoftware berücksichtigt werden. Unklar war zunächst noch, ob die Programmierung der Druckroutine direkt im vorhandenen Softwarepaket erfolgen oder ob eine spezielle Software zum Druck der Etiketten angeschafft werden sollte. Hierzu wurden die Vor- und Nachteile diverser Lösungsvarianten miteinander verglichen.

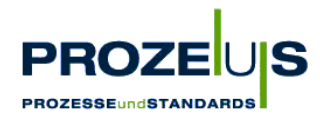

# **Technisch kamen vier Varianten in Betracht:**

Variante 1:

Programmierung der Druckroutine direkt im ERP-System auf vorhandener zentraler Rechnereinheit mittels Programmiersprache 'XY'. Der Nachteil dieser Variante ist eine Unflexibilität, da Änderungen nur mit Programmierkenntnissen möglich und die Steuerzeichen für den jeweiligen Drucker zu berücksichtigen sind.

# Variante 2:

Das ERP-System stellt zunächst einen unformatierten Ausdruck (Spool) zur Verfügung. Ein spezielles Programm auf der zentralen Rechnereinheit übernimmt anschließend die Formatierung und die Ausgabe auf einem Drucker.

Nachteil: Die in Frage kommenden Drucker sind veraltet und relativ teuer.

Variante 3:

Die zentrale Rechnereinheit stellt einem separatem PC Daten im XML-Format zur Verfügung. Das PC-Programm übernimmt die Formatierung und das Drucken der Etiketten.

Nachteil: Ausfallgefahr des PC. Darüber hinaus verfügt nicht jedes ERP-Softwarehaus über Erfahrung mit dieser Variante.

Variante 4:

Es wird eine spezielle Software zum Drucken von Etiketten auf der zentralen Rechnereinheit installiert und eine Schnittstelle zum ERP-System definiert. Das Design der Etiketten wird mittels der PC-Software erstellt und auf die zentrale Rechnereinheit geladen.

Vorteile: Hohe Zuverlässigkeit der ausgewählten zentralen Rechnereinheit und 99% Verfügbarkeit.

Das Pilotunternehmen hat sich nach Abwägen der Vor- und Nachteile der Alternativen für die Variante 4 entschieden.

# **Datenarten (Stammdaten, Bewegungsdaten)**

Im Bereich der Stammdaten ergeben sich keine Änderungen. Bei den Bewegungsdaten ergeben sich folgende Änderungen:

- Zu den Fertigungsaufträgen müssen die am Produktionsende erzeugten NVE abgespeichert werden.
- Zu den Wareneingängen fremdproduzierter Ware müssen die beim Wareneingang erzeugten NVE abgespeichert werden.

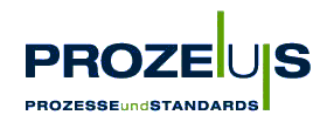

# **Schnittstellen zwischen den Projektbeteiligten**

Für das Lieferavis sollen standardisierte IT-Kommunikationsschnittstellen zwischen den Projektbeteiligten auf Basis EANCOM® implementiert werden. Die Schnittstellen lassen sich insgesamt wie folgt darstellen:

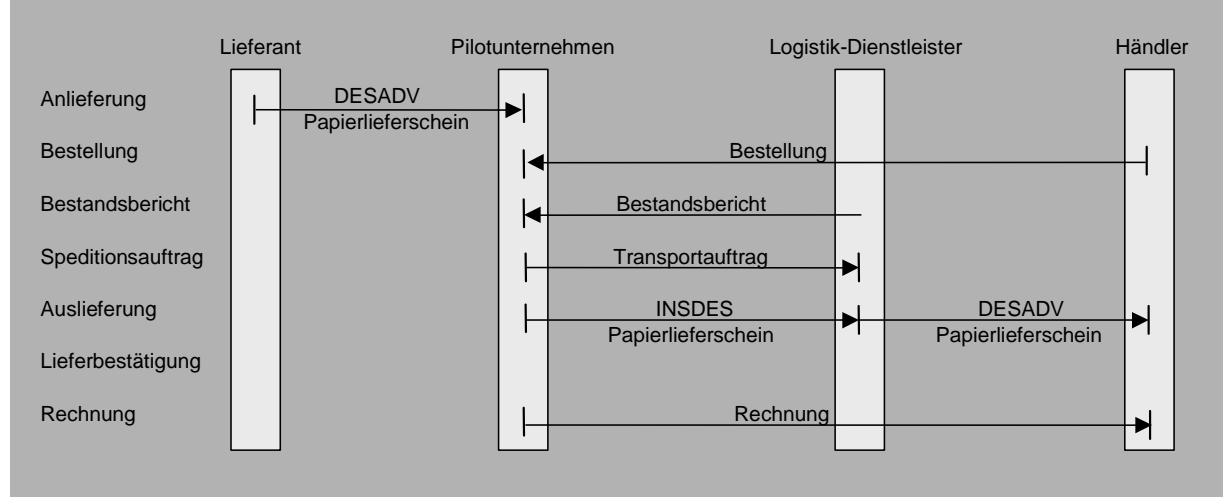

Abbildung 18 Schnittstellen zwischen den Projektbeteiligten

#### Auflistung der Kosten der geplanten Prozesse

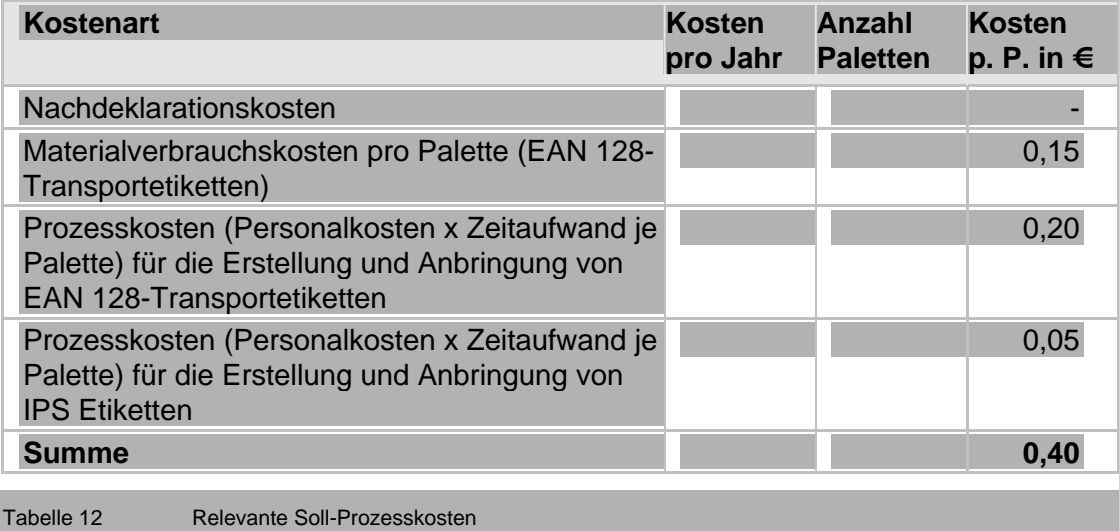

# **3.3. Arbeitsschritt 3: Entwicklung eines Projektplanes**

#### **Ziele des Arbeitspakets "Entwicklung eines Projektplans"**

- Entscheidungen in Bezug auf alternative Lösungen aus den Bereichen Technik (EDV) und Prozesse (Logistik, Verwaltung).
- Detaillierte Planung und Organisation der einzelnen Projektschritte in Bezug auf Zeit und Ressourceneinsatz (Kapital, Personal)
- Berechnen der Prozess-, Investitions- und Umstellungskosten und der Wirtschaftlichkeit

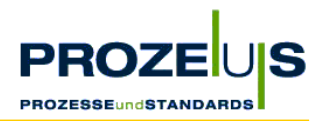

- Verfeinern des Planes im Laufe des Projektes (Arbeitsschritte 4 6) unter Berücksichtigung des Wissensstandes
- Dokumentieren aller Projektergebnisse, Erfolge und Abweichungen

# **Begründung**

- Ermöglichen einer reibungslosen Umstellung von den bestehenden Prozessen auf die Soll-Prozesse.
- Ermöglichen einer genauen Abstimmung von Zielen und dem erforderlichen Ressourceneinsatz.
- Ermöglichen eines Projektcontrollings, um rechtzeitig in das Projektgeschehen eingreifen zu können.

# **Output des Arbeitspakets "Entwicklung eines Projektplans"**

- Projekthandbuch, in welchem die Aufgaben innerhalb der Arbeitspakete definiert werden und
- eder Aufgabe
	- $\bullet$  ein Verantwortlicher,
	- ein Start- und Endtermin und
	- O der Ressourcenaufwand (Anzahl geplanter Tagewerke)
	- zugeordnet wird.
- Detaillierter Projekt- und Arbeitsplan mit Beschreibung der Ist- und Soll-Prozesse und Organisationsstrukturen, der einzusetzenden Hard- und Softwaresysteme, der Schulungsmaßnahmen und einer Ausarbeitung der Umsetzungsmaßnahmen inkl. Zeitplan.
- Liste der ausgewählten Hardware (z. B. PC, Drucker, Etikettierer, Scanner) und **Software**
- Liste der kalkulierten Prozess-, Investitions- und Umstellungskosten
- **Wirtschaftlichkeitsberechnung**

# **Grundvoraussetzung / Input**

- Graphische Übersicht und Dokumentation von alternativen Soll-Prozessen und Organisationsstrukturen.
- Dokumentation der möglichen Veränderungen in der Organisationsstruktur, den betroffenen Prozessen und den zukünftigen Verfahrensanweisungen.
- Liste der von den Veränderungen betroffenen Mitarbeitern.
- Liste standardisierter, unternehmenseigener und kundenspezifischer Anforderungen an die Gestaltung des EAN 128-Transportetiketts und die darin abgebildeten Artikeldaten.
- Liste über Anforderungen an zukünftige IT-Schnittstellen und benötigte Hard- und Software sowie Auflisten alternativer Komponenten.

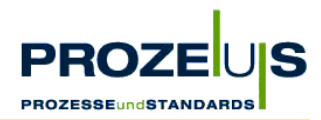

- Liste alternativer Standorte für die Hardware-Komponenten (PC, Drucker, Etikettierer, Scanner).
- Auflistung der relevanten Ist-Prozesskosten und der Soll-Prozesskosten.

# **Detaillierte Vorgehensweise**

- Bewertung der soft- und hardwaretechnischen Alternativen und Auswahl der Hard- und Software (vgl. hierzu
- $\overline{\phantom{a}}$
- Arbeitsschritt 4: Auswahl von IT-Dienstleistern, S. 48 ff.)
- Gegenüberstellung von Ist- und Soll-Prozessen sowie Ausarbeitung der Prozessveränderungen und Festlegen der notwendigen Schritte, um den Soll-Prozess zu erreichen
- Auflisten der an den internen Prozessen beteiligten Personen, Abteilungen und der jeweiligen Aufgabenstellung
- Analysieren der zukünftigen Prozessabläufe auf Plausibilität und
- Rücksprache mit Mitarbeitern aus den von den Prozessveränderungen betroffenen Bereichen (z. B. Wareneingang, Produktion, Lager, Versand) über Umsetzungsmöglichkeiten der geplanten Soll-Prozesse
- Anlegen eines Projekthandbuches, welches im Detail ein Planen, Verfolgen, Bewerten und Dokumentieren der einzelnen Aufgaben ermöglicht
- O Vor der Ist-Analyse: Bestimmung der Eckdaten des Projektes im Projekthandbuch (Startund Endzeitpunkt, Ziele, Hauptaufgaben)
- O Nach der Soll-Prozessbeschreibung: Konkretisierung des Projektplanes (Unteraufgaben, Projektteam, Termine und Ressourcen)
- O Laufend: Aktualisieren und Dokumentieren des Projektfortschritts im Projekthandbuch
- Ermitteln der Prozess-, Investitions- und Umstellungskosten
- Ermitteln der Wirtschaftlichkeit / Amortisationsdauer
- Erstellen einer Projektbeschreibung, welche die Projektziele, das Konzept der Wirtschaftlichkeitsanalyse sowie die Ergebnisse der Ist- und Soll-Analyse beinhaltet

# **Ressourcen / Organisation / Zeitplan**

- Projektleiter: Er übernimmt einen Großteil der beschriebenen Aktivitäten, organisiert den Projektverlauf und steuert das Projektteam
- Das Projektteam wird für Fachfragen, die Bewertung der aus der Soll- Analyse stammenden Alternativen und die zu treffenden Entscheidungen hinzugezogen. Darüber hinaus können sie Aufgaben organisieren und durchführen.
- Ein IT-Dienstleister kann in den Projektplanungsprozess einbezogen und gegebenenfalls zu Sitzungen des Projektteams eingeladen werden. In diesem Fall wird Arbeitsschritt 4 "Auswahl von IT-Dienstleistern" parallel zu diesem Arbeitsschritt durchgeführt.

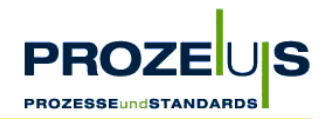

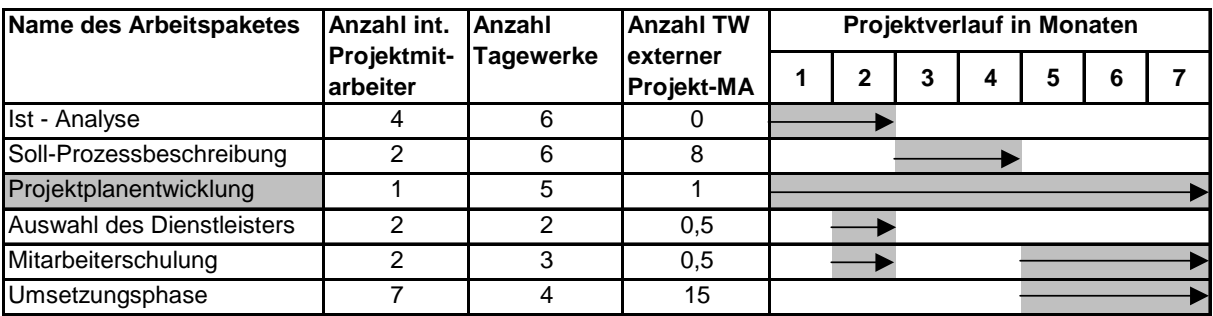

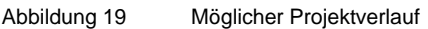

#### **Häufig gestellte Fragen**

- Wie gehe ich mit Lösungsalternativen im Projektteam um? Lösungsalternativen sollten nach Möglichkeit mittels eines objektiven Verfahrens bewertet werden. Hierbei ist zu beurteilen,
	- inwieweit die definierten Ziele / Unterziele durch eine Lösung erreicht werden,
	- O welche Vor- und Nachteile eine Lösung hat,
	- welche Voraussetzungen z. B. technischer Art erforderlich sind und
	- wie hoch die einmaligen Investitionen und die laufenden Betriebskosten sind.

Bei mehreren Zielen sollte die Wichtigkeit der Ziele mit einer Punkteskala bewertet werden, so dass sich eine Zielrangfolge ergibt.

■ Wie gehe ich mit Verzug im Projekt um?

Suchen Sie bei Fehlplanungen nicht den Schuldigen, sondern versuchen Sie, die Ursache zu finden und den Verzögerungsgrund zukünftig zu vermeiden. Überprüfen Sie, ob die Ursache auf andere Aufgaben ebenfalls zutreffen könnte. In einigen PROZEUS-Pilotprojekten traten Verzögerungen auf, die damit zu begründen waren, dass Urlaubszeiten der Mitarbeiter, saisonale Engpasssituationen und insbesondere konkurrierende Projekte im Unternehmen bei der Projektplanung nicht berücksichtigt wurden oder ihrerseits unplanmäßige Verläufe aufwiesen. Planen Sie deshalb einen angemessenen Zeitrahmen ein und lassen Sie diesen von allen Projektmitarbeitern bestätigen.

- Wie detailliert muss die Prozesskostenrechnung sein? Die Prozesskostenrechnung verursacht Personalkosten, deren Höhe vom Umfang des zu erhebenden Datenmaterials abhängt. Häufig muss eine Entscheidung zwischen Genauigkeit und Praktikabilität der Kosteninformation getroffen werden.
- Welches Werkzeug/welche Software kann zur Projektplanung verwendet werden? Im folgenden Praxisbeispiel wurden zu Planungszwecken die abgebildeten Excel-Dokumente mit Erfolg genutzt. Diese stehen im Internet unter www.prozeus.de zum Download zur Verfügung oder können bei der CCG angefordert werden.

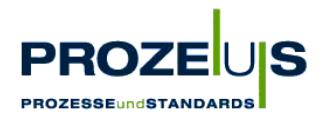

#### **Key Learnings**

- Q *Bei der Auswahl des Standorte für die IT-Komponenten wie z. B. Etikettendrucker oder PC sollten die betriebsinternen Sicherheitsanforderungen für Objekte und Personen berücksichtigt werden. Darüber hinaus sollte das Beschädigungsrisiko z. B. durch Staub oder Staplerfahrzeuge geprüft werden und ggf. über die Installation von Schutzeinrichtungen nachgedacht werden.*
- *In der Umstellungsphase müssen etikettierte und nicht-etikettierte Versandeinheiten parallel gehandhabt werden. Um Probleme im Lagermanagement zu vermeiden, sollte eine Übergangsregelung ausgearbeitet werden.*
- Q *Bei der Einführung neuer Systeme und Verfahren sollte eine ausreichende Zeitspanne für Testläufe eingeplant werden, um das Risiko von Ausfällen und Falschetikettierungen sowie Probleme bei der Bedienung des neuen Systems möglichst gering zu halten.*

#### **Dokumentation der Projektergebnisse**

Die folgenden Seiten zeigen die Inhaltsübersicht der Projektbeschreibung und Auszüge aus dem Projekthandbuch des Pilotprojekts.

#### **Projektbeschreibung**

- 1. Beschreibung des geplanten Projektes
	- 1.1. Projektziel
	- 1.2. Grund für dieses Projekt
	- 1.3. Projektinhalt (Kurzbeschreibung)
	- 1.4. Erwartete Umstellungen
	- 1.5. Erwartete Hemmnisse
- 2. Projektplanung und Entwicklung eines Projektplanes
	- 2.1. 1. Schritt: Detaillierte Ist-Analyse der Unternehmensstruktur
		- 2.1.1. Organisation/Prozesse (Waren- und Informationsfluss)
		- 2.1.2. Personal/Prozessbeteiligte (Verfahrensanweisungen)
		- 2.1.3. Technik (Hardware / Software)
		- 2.1.4. Schnittstellen zwischen den Projektbeteiligten
		- 2.1.5. Datenmanagement (Datenarten / Belegvolumen)
	- 2.2. 2. Schritt: Soll-Analyse (Beschreibung der Pilotprojektinhalte)

2.2.1. Organisation / Soll-Prozesse

2.2.2. Personal / Prozessbeteiligte (Verfahrensanweisungen)

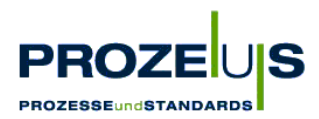

2.2.3. Investitionen / Technik (Hardware / Software)

2.2.4. Schnittstellen zwischen den Projektbeteiligten

2.2.5. Datenmanagement (Datenarten / Belegvolumen)

- 2.3. 3. Schritt: Erstellung des Projektplanes (s. Excel-Tabellen)
- 2.4. 4. Schritt: Gemeinsame Auswahl von Dienstleistern / Produkten
	- 2.4.1. Notwendigkeit für den Einsatz eines Dienstleisters
	- 2.4.2. Anforderungen an den Dienstleister
	- 2.4.3. Auswahl des Dienstleisters
- 2.5. 5. Schritt: Qualifikation der Mitarbeiter

2.5.1. Betroffene Mitarbeiter und Bereiche

2.5.2. Geplante Schulungsmaßnahmen

2.6. 6. Schritt: Umsetzung der Arbeitsplaninhalte

2.6.1. Planung der Testphase

2.6.2. Beschreibung kritischer Kontrollpunkte

- 2.6.3. Planung der Umstellung auf den Echtbetrieb
- 3. Kosten-/Nutzen- und Wirtschaftlichkeitsanalyse
	- 3.1. Kostenplan und Kostenkontrolle
		- 3.1.1. Investitionskosten (Hardware, Software)
		- 3.1.2. Umstellungskosten
		- 3.1.3. Kosten des laufenden Betriebs
	- 3.2. Erwarteter Nutzen (Kosten-, Leistungsverbesserungen)
	- 3.3. Erfolgskontrolle und Wirtschaftlichkeitsberechnung

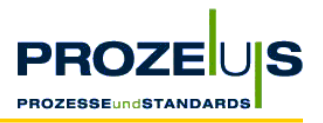

# **Auszüge aus dem Projekthandbuch "EAN 128-Transportetikett"**

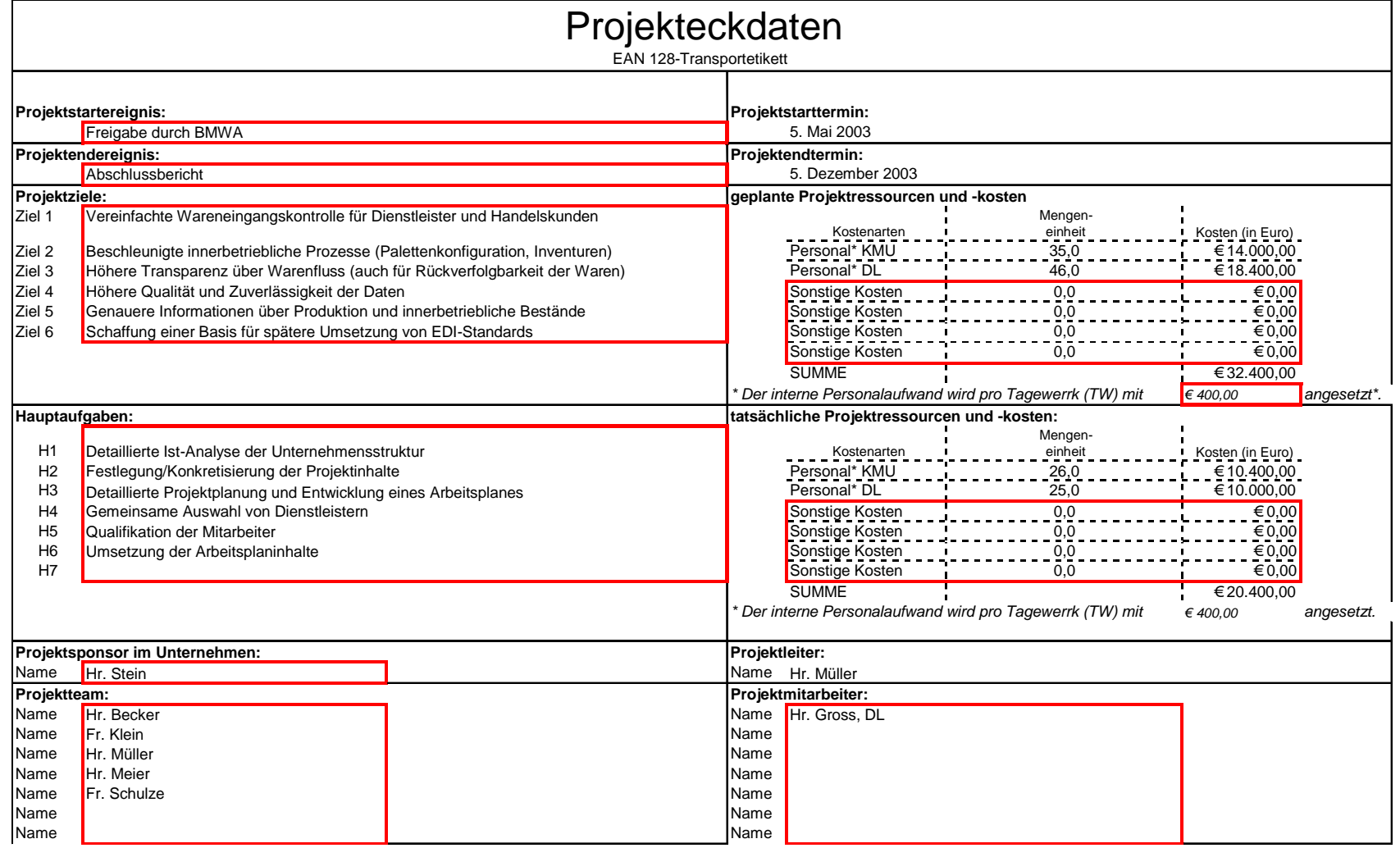

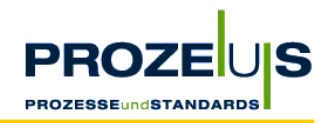

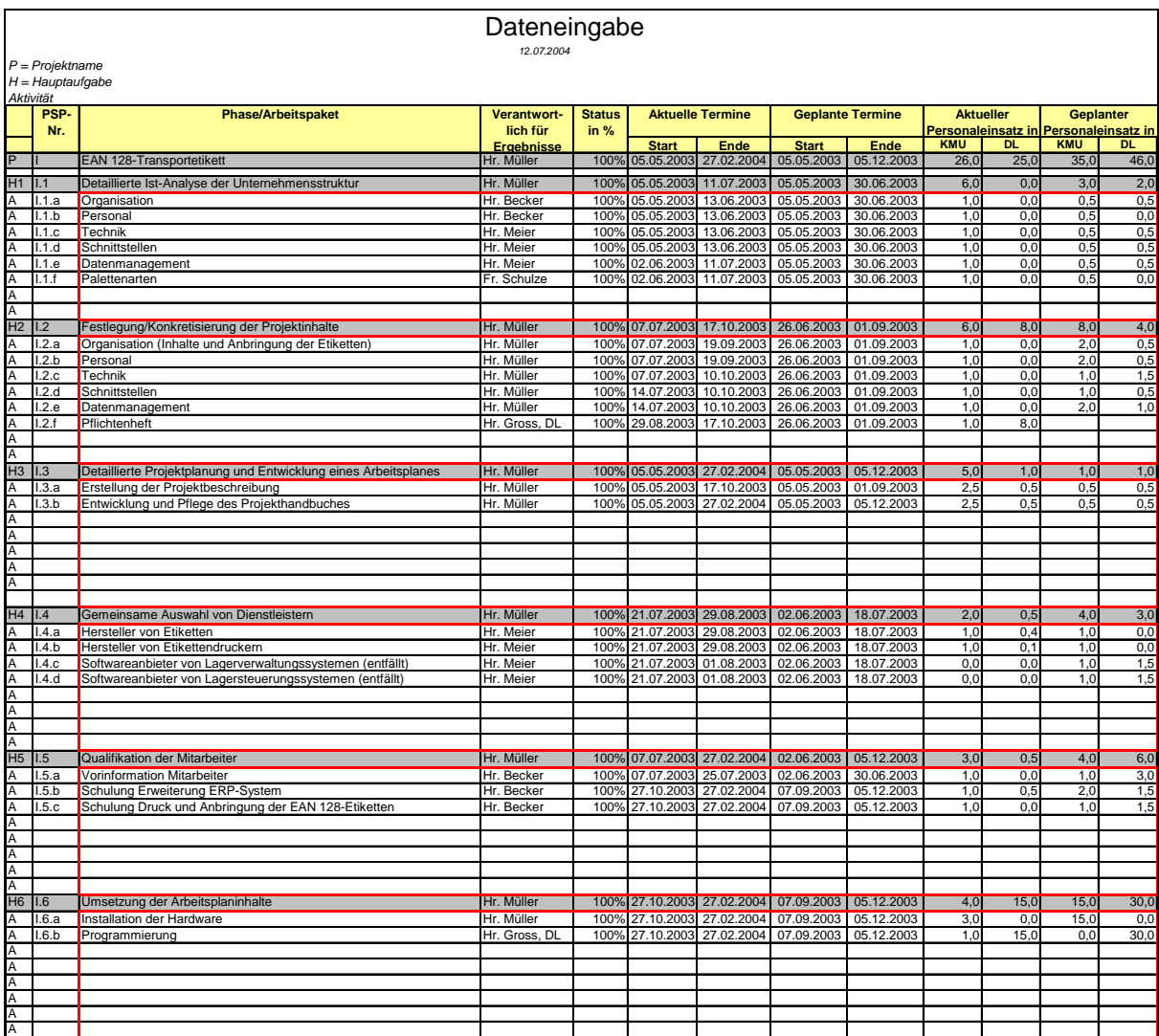

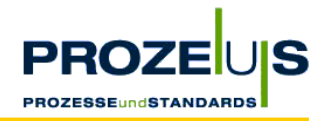

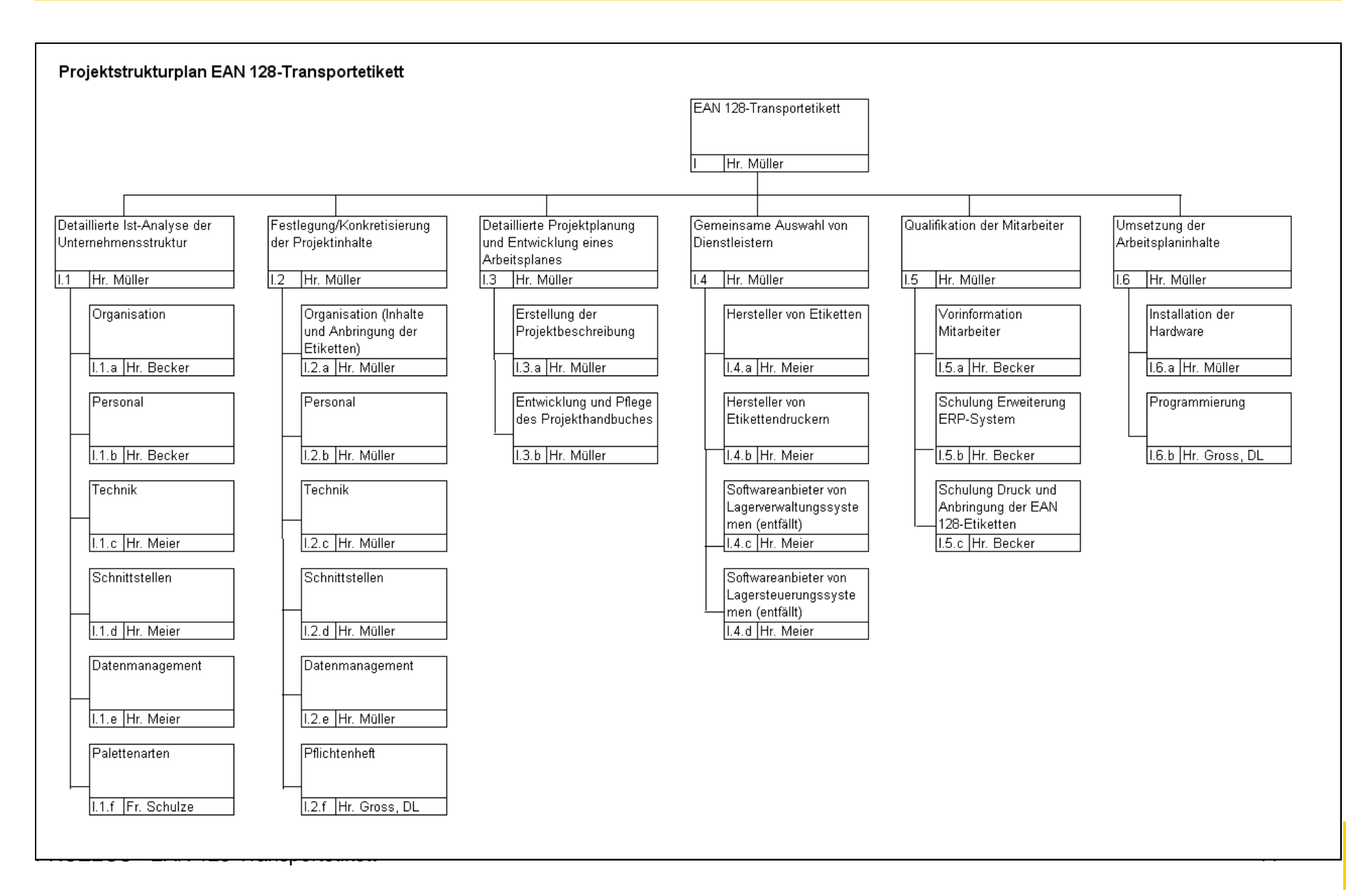

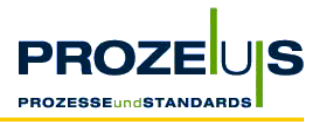

#### Projektplaner / Uebersicht

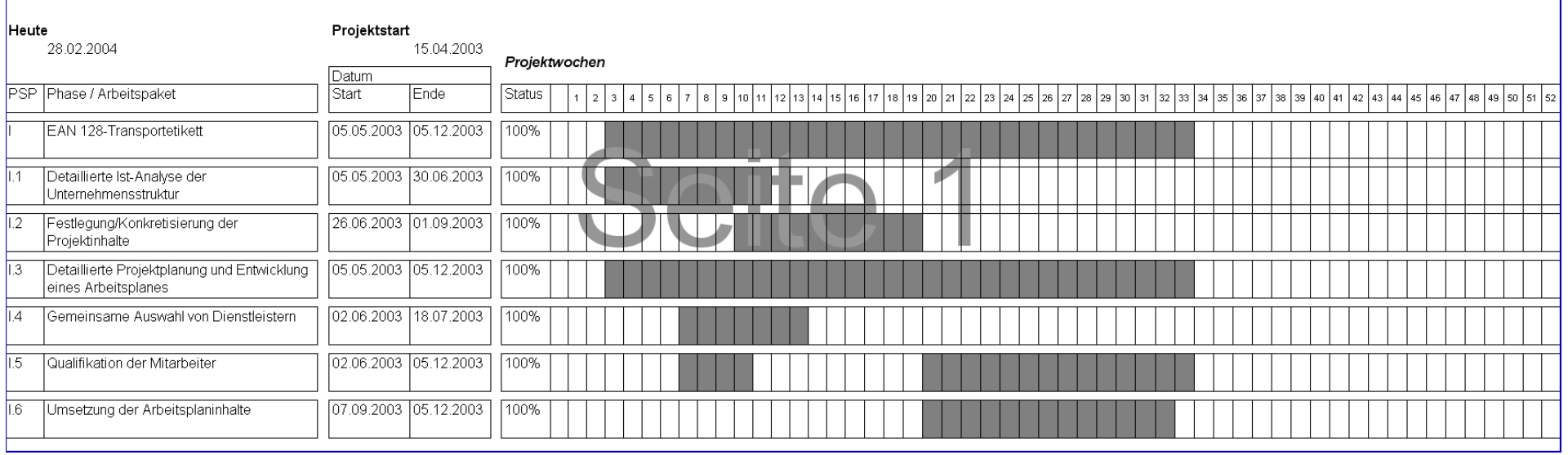

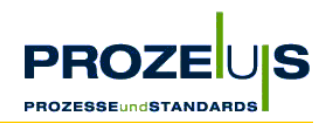

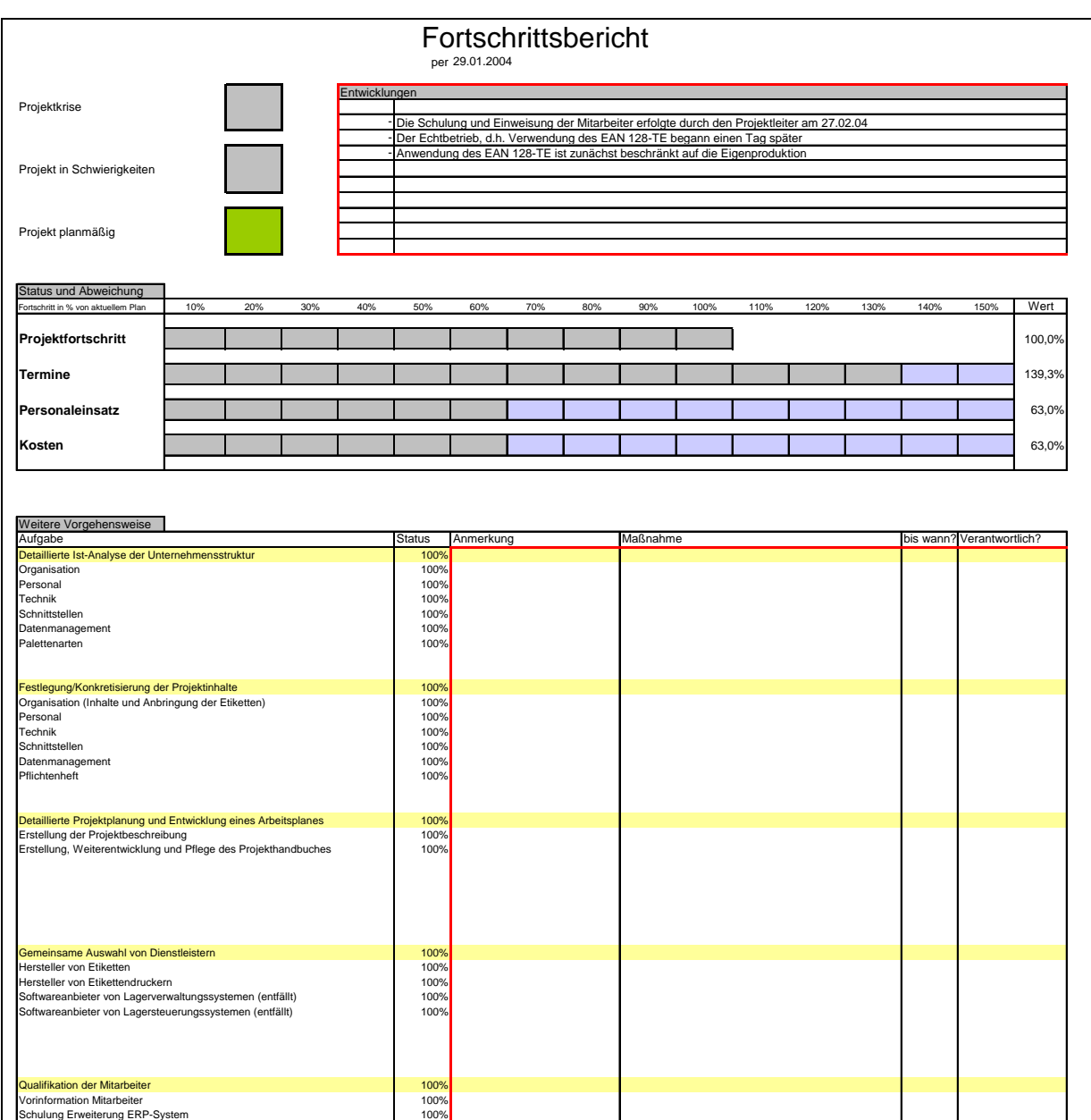

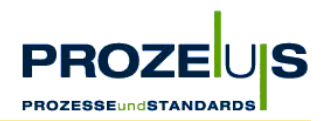

# **Wirtschaftlichkeitsbetrachtung**

# **Zusammenfassung der Schritte der Wirtschaftlichkeitsbetrachtung:**

- 1. Analysieren der betroffenen Unternehmensbereiche und Identifizieren von Tätigkeiten (Ist-Analyse)
- 2. Ermitteln einer Bezugsgröße / Kostentreiber pro Teilprozess (Mengen- oder Zeitgröße z. B. Anzahl der Paletten, Zeit für das Aufbringen eines Etiketts)
- 3. Zusammenfassung der Tätigkeiten zu Teilprozessen
- 4. Ermittlung der Ist-Prozesskosten je Teilprozess in einem festgelegten Zeitraum (z. B. ein Jahr)
- 5. Ermittlung eines Kostensatzes pro Kostentreiber durch Division der Ist-Prozesskosten eines Teilprozesses durch die Höhe des Kostentreibers (z. B. 1,10 € pro Palette)
- 6. Beschreiben der Soll-Prozesse und Analysieren der Tätigkeiten (Soll-Analyse)
- 7. Ermitteln einer Bezugsgröße / Kostentreiber pro Teilprozess
- 8. Zusammenfassung der Tätigkeiten zu Teilprozessen
- 9. Ermittlung der Soll-Prozesskosten je Teilprozess in einem festgelegten Zeitraum (z. B. ein Jahr)
- 10. Ermittlung eines Kostensatzes pro Kostentreiber (z. B. 0,50 € pro Palette)
- 11. Berechnung der Kostenveränderung für den betroffenen Prozess
- 12. Ermitteln der Investitions- und Umstellungskosten
- 13. Berechnen der Amortisationsdauer als Quotient von Investitionskosten und der Kostenveränderungen (z. B. jährliche Einsparungen)

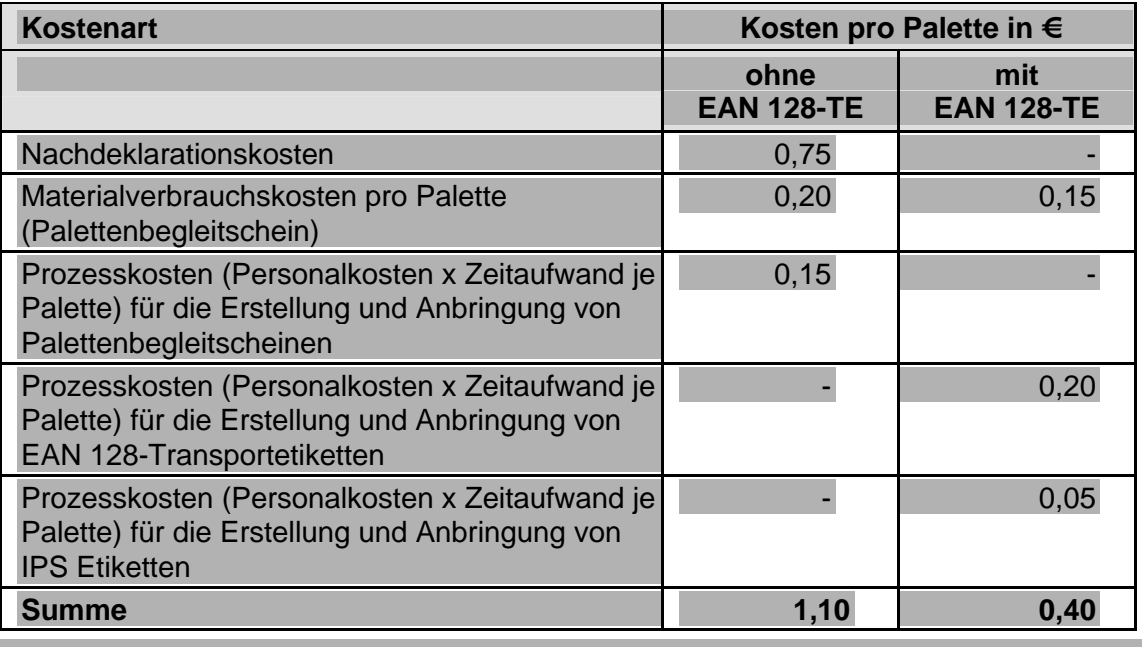

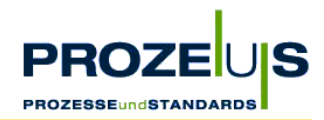

Die relative Veränderung der laufenden Kosten je Palette hat im Pilotprojekt eine Einsparung von ca. 64 % ergeben.

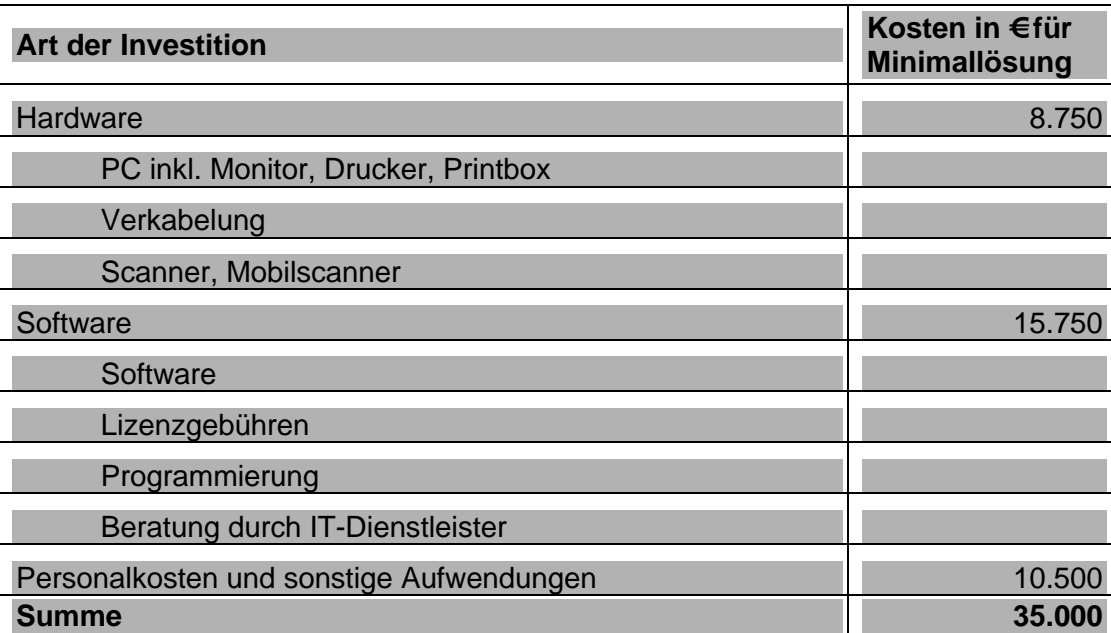

Tabelle 14 Auflistung der Investitions- und Umstellungskosten (Minimallösung)

# **Fiktives Rechenbeispiel:**

Die Amortisationsdauer in Jahren berechnet sich als der Quotient aus den Investitionskosten und der jährlichen Einsparung über alle Paletten.

Wenn die relevanten Kosten je Palette vor der Umstellung auf das EAN 128-Transportetikett € 1,10 und nach Umstellung € 0,40 betragen, d. h. Einsparungen von 64% je Palette realisiert werden, dann ergibt sich bei einem jährlichen Aufkommen von 8.000 Paletten und einem Investitionsvolumen von € 35.000 eine Amortisationsdauer von 6,25 Jahren.

35.000 €/ (8.000 x (1,10 € - 0,40 €)) = 6,25 Jahre

# **3.4. Arbeitsschritt 4: Auswahl von IT-Dienstleistern**

# **Ziele des Arbeitspakets "Auswahl von IT-Dienstleistern"**

- Auswahl von Anbietern von Etiketten, Etikettendrucker, Etikettierern und Druckersoftware
- Auswahl eines IT-Dienstleisters für die Implementierung und Anpassungsprogrammierung.

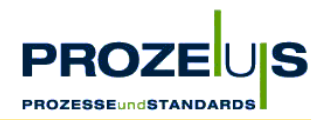

#### **Begründung**

- Mit der Beauftragung eines IT-Dienstleisters werden zusätzliches Fachwissen und zeitlich begrenzt einsetzbare Ressourcen eingekauft.
- Je nach Fachkenntnis und Verfügbarkeit eigener Personalkapazitäten im Unternehmen kann ein IT-Dienstleister bereits zu Beginn des Projektes eingesetzt werden.
- Dieser Arbeitsschritt kann daher parallel zu jedem der zuvor beschriebenen Arbeitsschritte im Projekt erfolgen z. B. bei der Ist-Analyse, der Soll-Prozessbeschreibung oder der Erstellung des Projektplanes.

#### **Output des Arbeitspakets "Auswahl von IT-Dienstleistern"**

- Auftrag an einen IT-Dienstleister
- Bestellung von Hard- / Software

#### **Grundvoraussetzung / Input**

- Liste über Anforderungen an zukünftige IT-Schnittstellen
- Liste über benötigte Hard- und Software sowie Auflisten benötigter Komponenten
- Liste standardisierter, unternehmenseigener und kundenspezifischer Anforderungen an die Gestaltung des EAN 128-Transportetiketts
- **Projekthandbuch**
- Liste der kalkulierten Prozess-, Investitions- und Umstellungskosten

#### **Detaillierte Vorgehensweise**

- Beschaffung und Analyse von Informationsmaterial wie z. B. Produktbeschreibungen, Testberichten, Empfehlungen verschiedener Hard- und Softwaresysteme
- Treffen einer Vorauswahl von Hard- und Softwaresystemen und Einholen von Angeboten
- Einholen von Erfahrungen bei anderen Systemanwendern
- Vergleich verschiedener Hard- und Softwaresysteme. Hierbei sollte die folgenden Fragen gestellt werden:
	- O Welche Funktionalität haben die Lösungen in Breite und Tiefe?
	- O Wie hoch sind die Einmal- bzw. die laufenden Kosten der Lösungen?
	- O Welche Kosten entstehen im Einführungsprojekt?
	- O Wie hoch sind die Kosten der Datenübertragung, der Schulung und der Einweisung?
	- O Welche Strategien verfolgt der Anbieter bei Produkt, Personal?
	- O Welche Sicherheiten habe ich für die Zukunft, ggf. Nachfolgeregelung?
- Erstellen eines Kriterienkataloges zur Bewertung von Komponenten

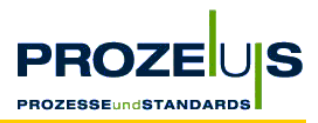

- Bewerten der Alternativen anhand Funktionalitäten, Servicegrad, Beschaffungs- und Umstellungskosten, Geschwindigkeit, Zuverlässigkeit, Kompatibilität zu bzw. Integrierbarkeit in bestehende(n) Systeme(n)
- Auswahl der Hard- und Softwarekomponenten
- Q Vergleich verschiedener IT-Dienstleister hinsichtlich Preis, Referenzen, Marktbedeutung
- Verhandlung mit ausgewählten Dienstleistern
- Bestellung der Hardware, Beauftragung des Dienstleisters

#### **Ressourcen / Organisation / Zeitplan**

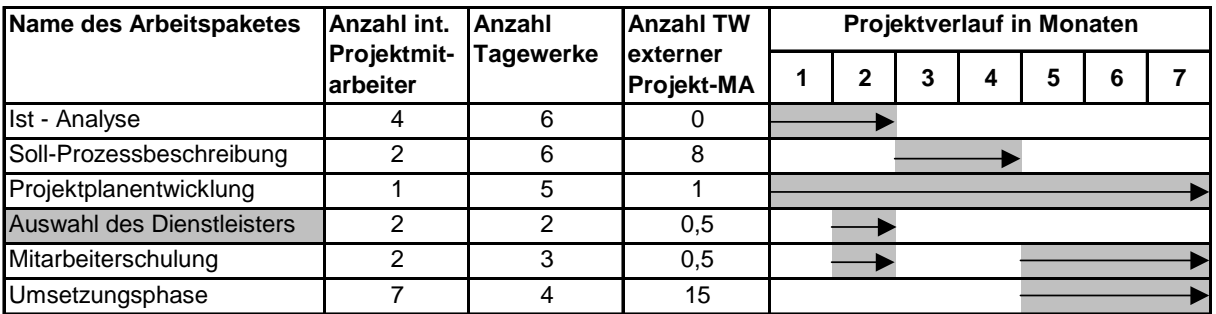

Abbildung 20 Möglicher Projektverlauf

# **Häufig gestellte Fragen**

■ Gibt es eine Übersicht über Anbieter von Etikettendruckern und Druckersoftware? Unter www.prozeus.de gibt es eine Dienstleisterdatenbank, in der Dienstleister nach Themengebieten recherchiert werden können. Darüber hinaus bietet die CCG auf Ihrer Homepage einen "Markt der Dienstleister" an, in dem IT-Dienstleister ihr Produktangebot beschreiben.

# **Dokumentation der Projektergebnisse**

Das Pilotunternehmen entschied bereits im Projektschritt 2, d. h. bei der Soll-Prozessbeschreibung einen IT-Dienstleister einzusetzen, da das Unternehmen anfangs nicht über ausreichendes Fachwissen im Bereich des EAN 128-Etikettendrucks verfügte.

Das Unternehmen hatte die Anforderung, den Druck des EAN 128-Transportetiketts in das vorhandene ERP-System zu integrieren. Die aktuelle Version des ERP-Systems bot vor Projektbeginn nicht die Funktionalitäten hierfür insbesondere auch nicht für die EDVtechnische Verwaltung der Nummer der Versandeinheit (NVE) in Verbindung mit dem Fertigungsauftrag oder der Wareneingangserfassung. Diese Funktionalitäten mussten somit programmiert werden. Das Pilotunternehmen entschied sich daher für denjenigen IT-Dienstleister, der bereits das ERP-System im Hause installiert hatte, da sich dieser mit den spezifischen Anforderungen des Pilotunternehmens bereits auskannte und auch das System beherrschte.

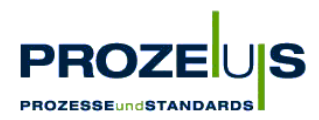

Auch bei der Anschaffung des Etikettendruckers entschied sich das Pilotunternehmen für einen langjährigen Geschäftspartner und Universallieferanten von Hardware und gegebenenfalls auch Software, da man mit dem Service und den Konditionen des Hardwarelieferanten zufrieden war.

# **3.5. Arbeitsschritt 5: Qualifikation der Mitarbeiter**

#### **Ziele des Arbeitspakets "Qualifikation der Mitarbeiter"**

Q Vorbereiten der Mitarbeiter auf die veränderten Abläufe

#### **Begründung**

- Gewährleisten eines reibungslosen Übergangs zur Verwendung des EAN 128-**Transportetiketts**
- Vermeiden von Verunsicherung und Unzufriedenheit der Mitarbeiter

#### **Output des Arbeitspakets "Qualifikation der Mitarbeiter"**

- Schulungsunterlagen
- Listen von Verfahrensanweisungen
- **Prozessablaufdiagramme, Schaubilder**
- Ggf. Schablonen für das manuelle Anbringen der EAN 128-Transportetiketten

#### **Grundvoraussetzung / Input**

- Graphische Übersicht und Dokumentation von alternativen Soll-Prozessen und Organisationsstrukturen
- Dokumentation der möglichen Veränderungen in der Organisationsstruktur, den betroffenen Prozessen und den zukünftigen Verfahrensanweisungen
- Liste der von den Veränderungen betroffenen Mitarbeiter

#### **Detaillierte Vorgehensweise**

- Die Qualifikation der Mitarbeiter kann in zwei Phasen unterteilt werden
- Phase 1: Vorabinformation sämtlicher Mitarbeiter des Unternehmens zu Beginn des Projektes über Ziel, Inhalt, Nutzen und Zeitrahmen des Projekts
- Phase 2: Schulung der Mitarbeiter vor Start des Echtbetriebs
	- O Einteilen der Mitarbeiter in "Fachgruppen" mit gemeinsamen Tätigkeitsbereichen
	- O Erstellen von Schulungsunterlagen, die den Bedürfnissen der Mitarbeiter angepasst sind
	- O Theoretische Einweisung der Mitarbeiter in die Handhabung (Lesen, Drucken, Anbringen) des EAN 128-Transportetiketts

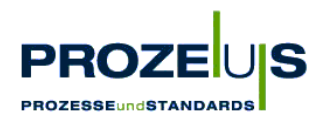

- O Austeilen von Schulungsunterlagen
- O Praktische Einweisung der Mitarbeiter vor Ort in kleinen Gruppen. Während der Einweisung vor dem Drucker sollte jeder Mitarbeiter den Vorgang probeweise durchführen, um sich an die Bedienung zu gewöhnen.
- O Erstellen und Ausstellen anschaulicher Bedienungsanleitungen für den Etikettendrucker zum Erstellen des Etiketts sowie für das Lesen und Anbringen desselben. Ggf. Bereitstellen von Schablonen oder Mustern für die manuelle Anbringung der Transportetiketten.
- O Benennen eines Ansprechpartners sowie seines Stellvertreters für technische Probleme und Gewährleisten der ständigen Erreichbarkeit.
- Handlungsanweisungen bei Fehlfunktion oder Ausfall des Systems

#### **Ressourcen / Organisation / Zeitplan**

- Der Projektleiter sollte den Großteil der Schulung übernehmen, da er den Mitarbeitern die Gesamtsicht des Projekts am Besten vermitteln kann.
- Für spezifische Themen kann eine Fachkraft oder ggf. der beauftragte IT-Dienstleister eingesetzt werden, Teile der Schulung zu übernehmen.
- Die zu schulenden Mitarbeiter sollten in Fachgruppen mit gleichen Aufgabenstellungen eingeteilt werden. Dabei sollte die Gruppengröße insbesondere bei der praktischen Schulung möglichst klein gehalten werden.

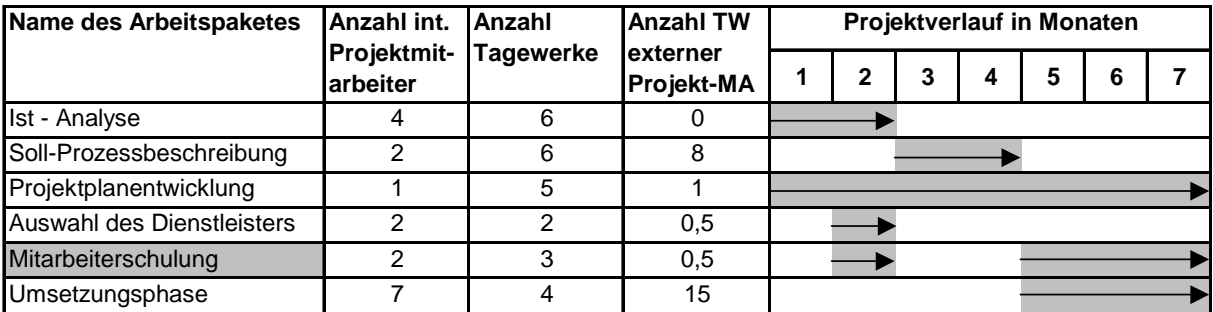

Abbildung 21 Möglicher Projektverlauf

#### **Key Learnings**

- Q *Es ist wichtig, alle Mitarbeiter des Unternehmens frühzeitig zu informieren, um Spekulationen vorwegzugreifen. Hierbei sollte der Nutzen nicht nur für das eigene Unternehmen, sondern auch für die Distributionspartner herausgestellt werden, um zu zeigen, dass es sich nicht nur um ein internes Projekt des Unternehmens handelt.*
- *Information der Außendienstmitarbeiter vor Beginn des Echtbetriebs, damit diese bei Kunden und Lieferanten fundierte Auskunft geben können.*
- *Die Einweisung für die praktische Umsetzung sollte unmittelbar vor Start des Echtbetriebs erfolgen, damit wichtige Einzelheiten nicht in Vergessenheit geraten.*

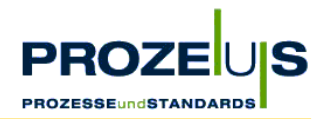

- Q *Die Schulungsunterlagen sollten einfach strukturiert, leicht verständlich und anschaulich sein. Mit Hilfe von PowerPoint-Präsentationen lassen sich diese schnell und einfach herstellen.*
- Q *Es empfiehlt sich, an jedem Gerät kurze, leicht verständliche Bedienungsanleitungen mit großem Anteil grafischer Elemente (Darstellungen / Fotos) anzubringen. Die verschiedenen Bildschirmmasken, die im Laufe des Druckprozesses erscheinen, können abgedruckt sein, damit der Benutzer sich schnell orientieren kann. Nicht zuletzt können bei manuellen Prozessen technische Hilfsmittel wie Schablonen, Meßlatten usw. zur Verfügung gestellt werden, um die anfänglichen Unsicherheiten so gering wie möglich zu halten und um den Prozess zu beschleunigen. Gegebenenfalls können bei ausreichendem Platzangebot Muster aufgebaut werden, die als Anschauungsmaterial dienen.*
- Q *Einweisen der Mitarbeiter in den Austausch von leeren Etikettenrollen und Farbbändern.*

#### **Dokumentation der Projektergebnisse**

In dem zugrundeliegenden Pilotprojekt entschied sich das Unternehmen dafür, die Etiketten manuell durch die Lagermitarbeiter aufbringen zu lassen. Daher wurde im Rahmen der Schulung u. a. auch auf die im Folgenden genannten Punkte hingewiesen:

- Q Gründe für die Einführung des EAN 128-Transportetiketts:
	- Rückverfolgbarkeit der Ware,
	- Verbesserung der Lieferantenbewertung bei den Geschäftspartnern,
	- beschleunigte Inventuren
- Q Beschreibung der Unterschiede in den Prozessabläufen bei verschiedenen Palettenarten:
	- Scannen des internen Palettenbegleitscheins (Fertigungsauftragsnummer mit lfd. Nr.), wodurch der Fertigungsauftrag und somit der Artikel ermittelt wird.
	- Eingabe der Anzahl der Kartons auf der Palette. Stimmt der Wert mit den im Artikelstamm hinterlegten Daten überein, wird dies auf dem Bildschirm bestätigt (Originalpalette).
	- O Für den Fall einer Abweichung (Anbruchpalette) muss die Differenz per Tastendruck bestätigt oder die Stückzahl nochmals überprüft und korrigiert werden.
	- Das Palettengesamtgewicht wird vom System automatisch anhand der Artikelstammdaten und des Eigengewichtes der Palette errechnet.
	- O Bei Displays wird das Gesamtgewicht nicht vom System errechnet, sondern muss in der Abteilung Displayfertigung von Hand berechnet und in das System eingegeben werden. Hierfür steht eine Liste mit den Eigengewichten der einzelnen Elemente zur Verfügung.

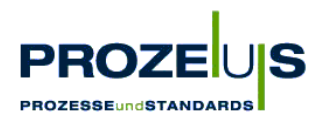

Muss ein Etikett erneut gedruckt werden, steht eine definierte Tastenkombination zur Verfügung. Die Daten des ungültigen Etiketts werden storniert.

# **3.6. Arbeitsschritt 6: Umsetzung der Arbeitsplaninhalte**

#### **Ziele des Arbeitspakets "Umsetzung der Arbeitsplaninhalte"**

- Installation und Verkabelung der angeschafften Geräte sowie
- Q EDV-technische Anpassung des IT-Systems im Hintergrund (Softwareinstallation)

#### **Output des Arbeitspakets "Umsetzung der Arbeitsplaninhalte"**

- Ein Testlauf mit den Basiskomponenten
- Ein voll funktionstüchtiges System im Echtbetrieb.

#### **Grundvoraussetzung / Input**

- Grafische Übersicht und Dokumentation der Soll-Prozessen und Organisationsstrukturen
- Dokumentation der möglichen Veränderungen in der Organisationsstruktur, den betroffenen Prozessen und den zukünftigen Verfahrensanweisungen
- Liste der von den Veränderungen betroffenen Mitarbeitern
- Liste standardisierter, unternehmenseigener und kundenspezifischer Anforderungen an die Gestaltung des EAN 128-Transportetiketts und die darin abgebildeten Artikeldaten
- Liste über Anforderungen an zukünftige IT-Schnittstellen und benötigte Hard- und Software sowie Auflisten der Komponenten
- Liste der zukünftigen Standorte für Hardware (PC, Drucker, Etikettierer, Verkabelung und Scanner) in Abhängigkeit von den Prozessen
- **Projekthandbuch**
- Detaillierter Projekt- und Arbeitsplan
- Liste der kalkulierten Prozess-, Investitions- und Umstellungskosten
- Auftrag an einen IT-Dienstleister
- **B** Bestellung von Hard- / Software
- Schulungsunterlagen
- Listen von Verfahrensanweisungen
- **Prozessablaufdiagramme, Schaubilder**
- Schablonen für das manuelle Anbringen der EAN 128-Transportetiketten

#### **Detaillierte Vorgehensweise**

■ Verkabelung und Installation der Geräte gemäß rechtlichen Vorgaben

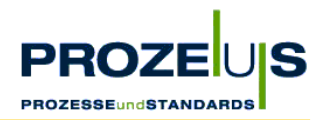

- Gegebenenfalls Rammschutz für Stapler aufbauen und kontrollieren
- Programmieren der Software gemäß Pflichtenheft und Kontrollieren der Programmierung
- Gründliche Überprüfung und Aktualisierung der erforderlichen Stammdaten, regelmäßige Wiederholung nach Start des Echtbetriebs
- Rechtzeitige Information der Distributionspartner über Starttermine
- Testläufe und Probebetrieb durchführen
- Frühzeitig CCG und Distributionspartner zur Überprüfung/Beurteilung des Probeetiketts kontaktieren
- Umschalten auf den Echtbetrieb

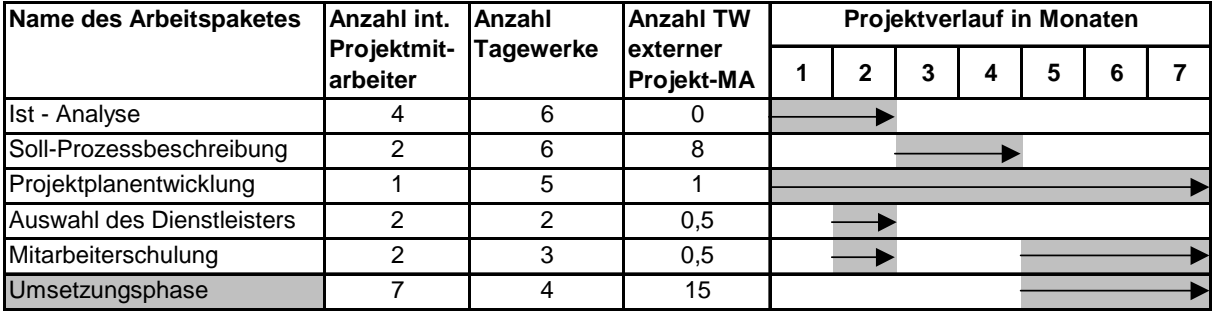

# **Ressourcen / Organisation / Zeitplan**

Abbildung 22 Möglicher Projektverlauf inklusive Umsetzungsphase

# **Mögliche Hemmnisse**

- Q Die Anforderungen der Handelspartner an die Inhalte und das Layout des EAN 128- Transportetiketts können teilweise unterschiedlich oder sogar gegensätzlich sein. Die Inhalte und die Verkettung der Datenelemente sollten daher mit den Handelspartnern in Anlehnung an die Anwendungsempfehlungen der CCG abgestimmt werden.
- Nicht korrekte oder veraltete Artikelstammdaten können Fehler in den nachgelagerten Prozessen hervorrufen, die vermeidbare Kosten erzeugen. Die Kontrolle und aktuelle Pflege dieser Daten ist daher ein wichtiger Arbeitsschritt, der nicht vernachlässigt werden sollte.

# **Häufig gestellte Fragen**

■ Wie wird ein korrektes Transportetikett aufgebaut?

In Kapitel 1 sind Auszüge aus den Anwendungsempfehlungen der CCG zu lesen und Beispieletiketten abgebildet. Für detailliertere Informationen zu den technischen Anforderungen oder zum Datenbezeichnerkonzept empfehlen wir das EAN 128- Handbuch der CCG (s. auch weiterführende Information, S. 57).

■ Wer kann das EAN 128-Transportetikett prüfen? Die CCG prüft EAN 128-Transportetiketten entsprechend den Standardempfehlungen und auf Lesbarkeit des Strichcodes. Hierzu können Sie ein Originaletikett per Post an die CCG, Bereich EAN Standards senden. Wenn das Etikett fehlerfrei ist und lesbar ist, erhalten Sie ein Zertifikat der CCG.

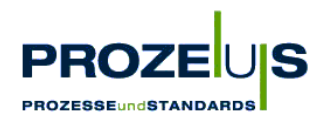

#### **Dokumentation der Projektergebnisse**

Zur Umsetzung der Arbeitsplaninhalte zählte im Wesentlichen

- die Anschaffung der Hardwarekomponenten und Software,
- die Installation und Verkabelung der Geräte
- die Einrichtung eines Rammschutzes, um Drucker und PCs vor Beschädigungen insbesondere durch Transportfahrzeuge zu bewahren, sowie
- die EDV-technische Anpassung des IT-Systems.

Zur Schaffung aller notwendigen Voraussetzungen im IT-Bereich waren neben der Umsetzung der Programmiervorgaben auch das Design und die Programmierung der Aufrufmasken für den Ausdruck der EAN 128-Etiketten erforderlich.

Für die Einführung des elektronischen Lieferavis per EANCOM® (DESADV) war neben der Umsetzung der technischen Anforderungen auch die Festlegung der Nachrichteninhalte wichtig wie z. B. der Artikelstammdaten und der logistischen Informationen der Versandeinheiten. Diese wurden erhoben, in das System eingepflegt und werden seither regelmäßig aktualisiert. Die Artikelstammdaten, hierzu zählt die Auflistung des vollständigen Sortimentes unter Angabe der zugehörigen EAN-Nummern, wurden den Distributionspartnern frühzeitig vor dem eigentlichen Start übermittelt.

Im zugrundeliegenden Projekt konnte auch der Logistik-Dienstleister als "In-Verkehrbringer" der Versandeinheiten zum Einsatz kommen, wenn beispielsweise Paletten im Lager des Dienstleisters kommissioniert werden. Für diesen Fall musste die Verwendung der korrekten Internationalen Lokationsnummer (ILN) zwischen beiden Partnern geklärt werden.

In verschiedenen Testläufen wurde sowohl die Zuverlässigkeit der Geräte, die Handhabung der Bedienerelemente, hier besonders der Umgang mit dem mobilen Scanner, als auch das korrekte Layout und die Lesbarkeit des EAN 128-Etiketts beim Geschäftspartner geprüft. Als Anhaltspunkt für das Layout des EAN 128-Etiketts dienten hierbei beispielsweise die einschlägigen Veröffentlichungen der CCG. Zusätzlich wurden Druckmuster durch die wichtigen Handelspartner, den Logistik-Dienstleister und die CCG getestet.

Dennoch stellte sich im Pilotprojekt erst während des Echtbetriebs heraus, dass ein Handelskunde Schwierigkeiten hatte, eine bestimmte Anordnung von Datenbezeichnern innerhalb des Strichcodes zu scannen. Das gleiche Problem war zuvor bereits im Lager des Logistik-Dienstleisters aufgetreten. Dies konnte durch den Einsatz eines neuen Scanners behoben werden.

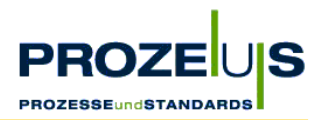

# **4. Weiterführende Information**

Weiterführende Informationen zur Verwendung der EAN•UCC-Standards (Kennzeichnung, Verwendung des EAN 128-Transportetiketts) sind in folgenden Publikationen der CCG zu lesen:

- EAN 128-Handbuch, Centrale für Coorganisation GmbH (CCG), Köln
- EAN / ILN-Handbuch, Centrale für Coorganisation GmbH (CCG), Köln
- ECR Supply Side: Der Weg zum erfolgreichen Supply Chain Management, Centrale für Coorganisation GmbH (CCG), Köln
- ECR D-A-CH / CCG Empfehlung: Rückverfolgbarkeit von Produkten und effizienter Warenrückruf, Centrale für Coorganisation GmbH (CCG), Köln
- PROZEUS-Entscheiderbroschüre: EAN 128-Transportetikett, Centrale für Coorganisation GmbH (CCG), Köln

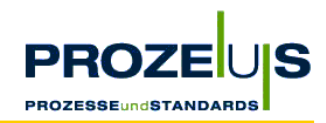

# **5. Anhang**

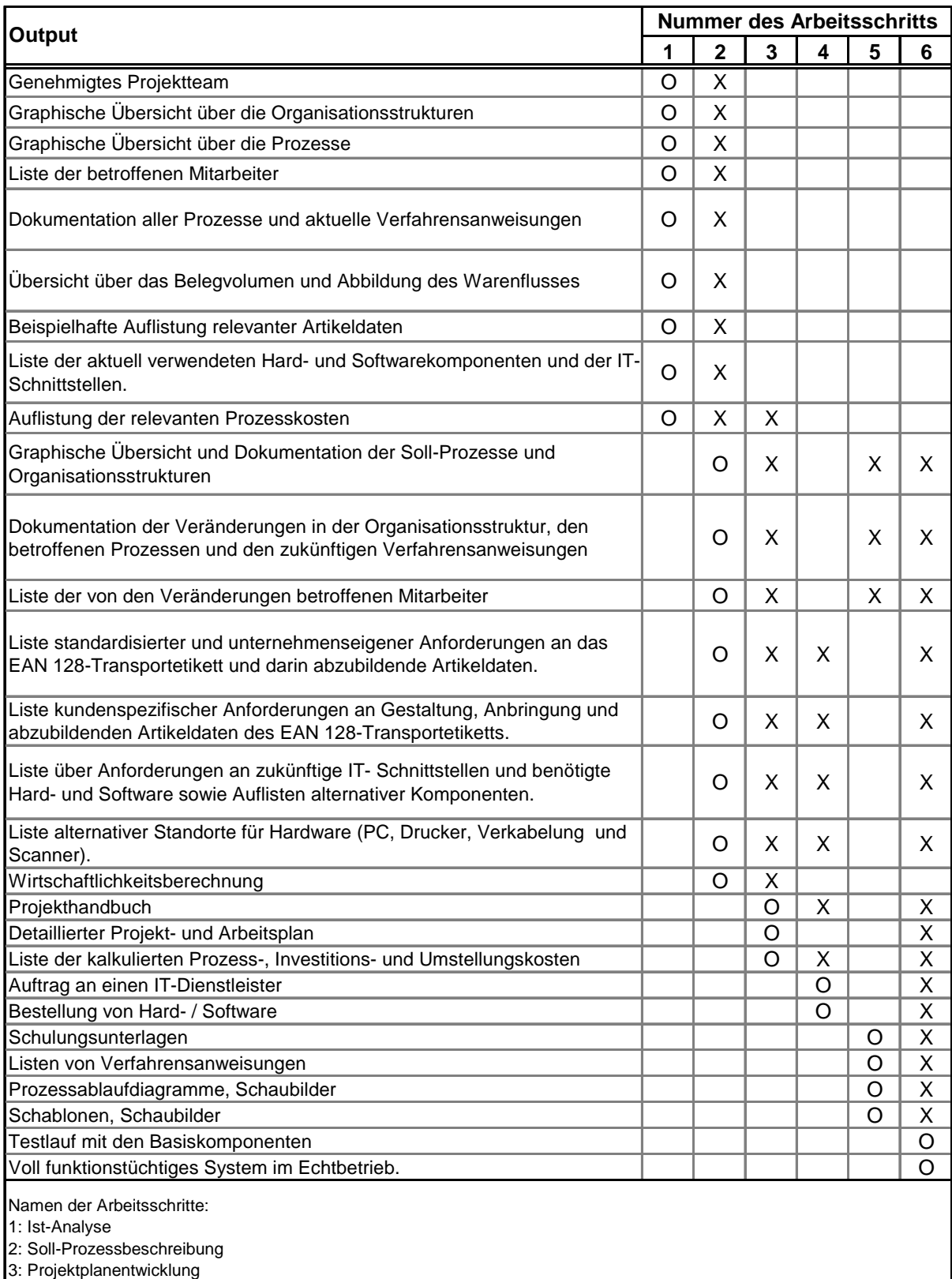

5: Mitarbeiterschulung

6: Umsetzungsphase

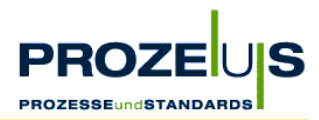

## **Input - Output-Liste der Arbeitspakete**

Diese Input-Output-Tabelle zeigt eine Übersicht des in den Arbeitsschritten 1 bis 6 (s. Kapitel 3.1 bis 3.6) genannten Inputs (dargestellt als X) und Outputs (hier O genannt).

Beispiel: das "genehmigte Projektteam" ist Output des Arbeitsschritts 1 "Ist-Analyse" und dient als Input für den Arbeitsschritt 2 "Soll-Prozessbeschreibung".

# **Checkliste**

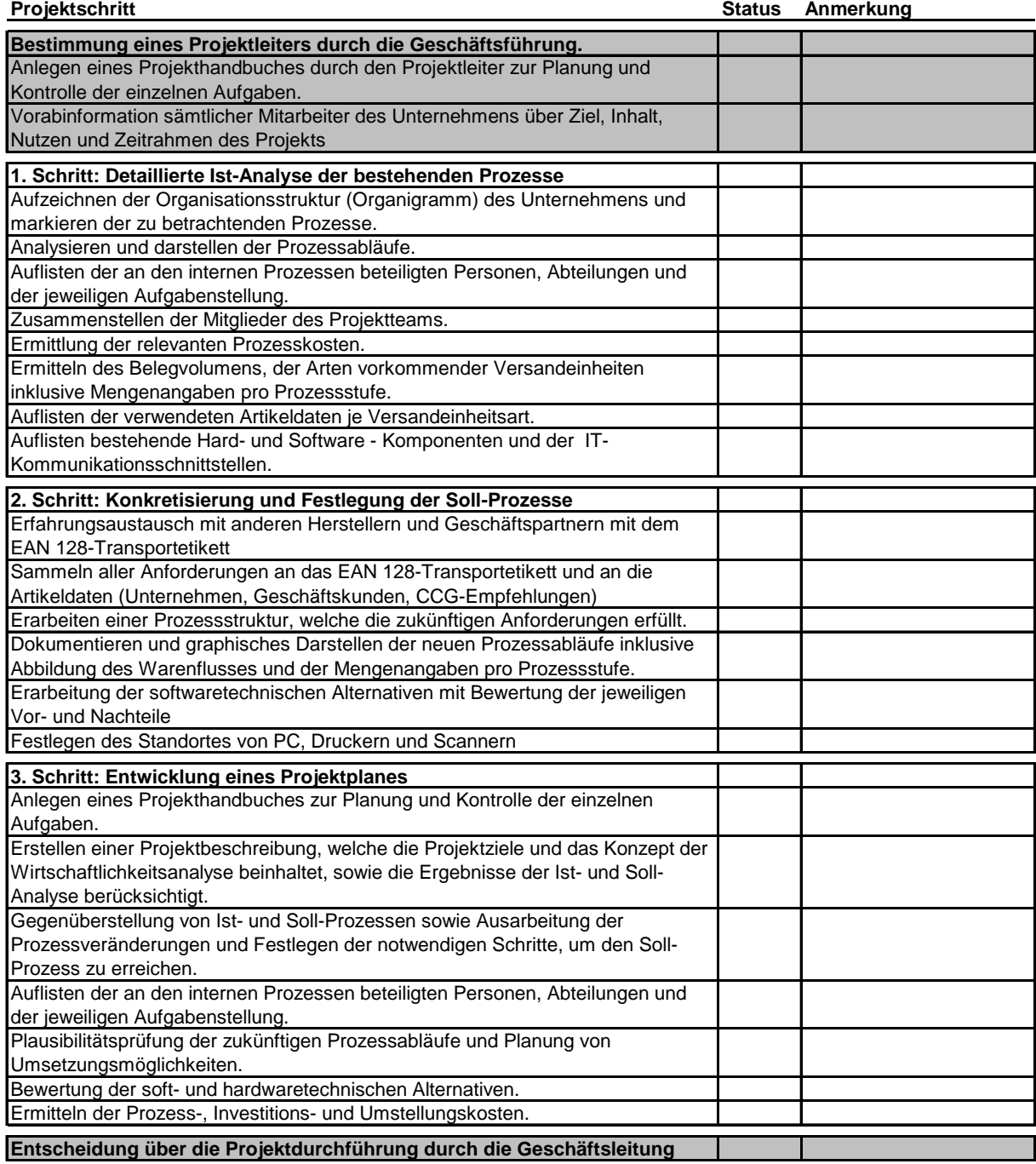

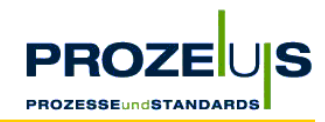

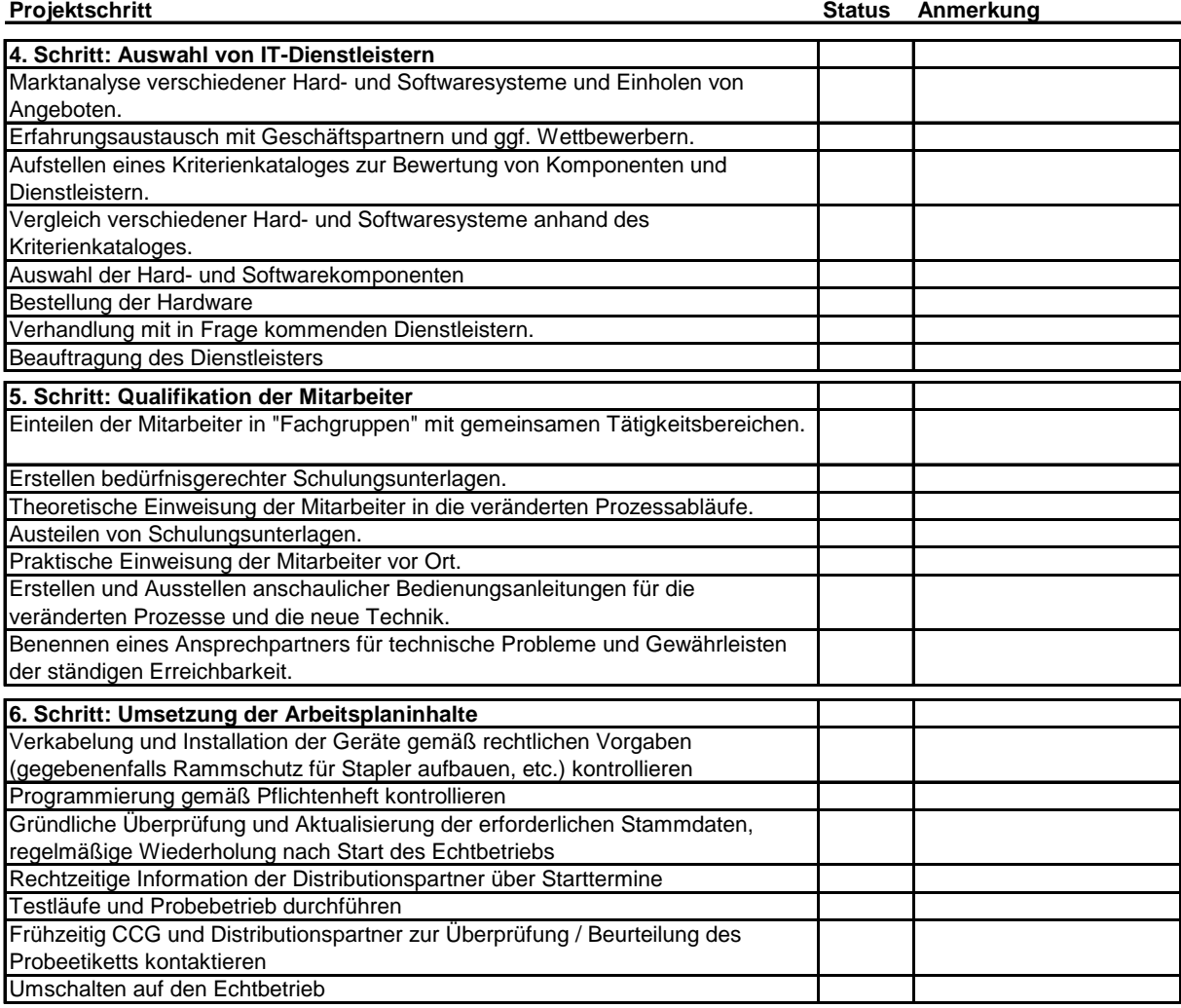